# **Přílohy**

## **Úloha A – Vrtací přípravek**

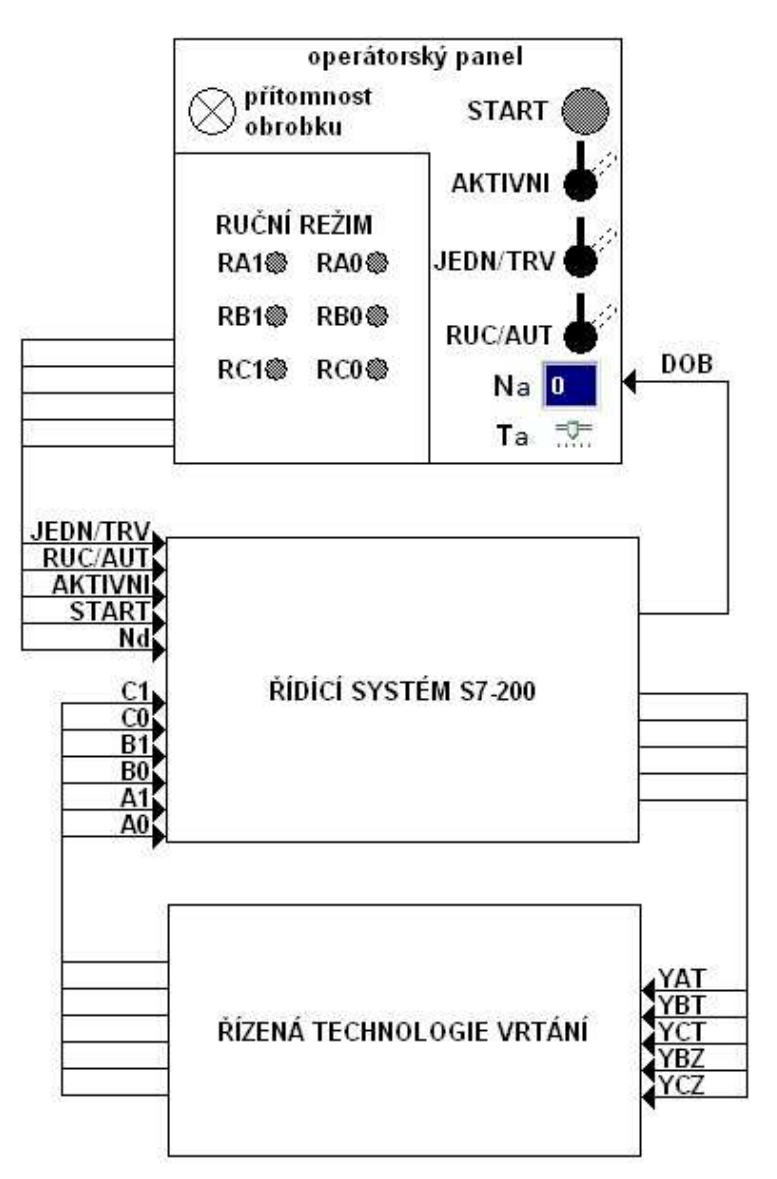

*A1 – Blokové schéma řízeného a řídícího systému s operátorským panelem*

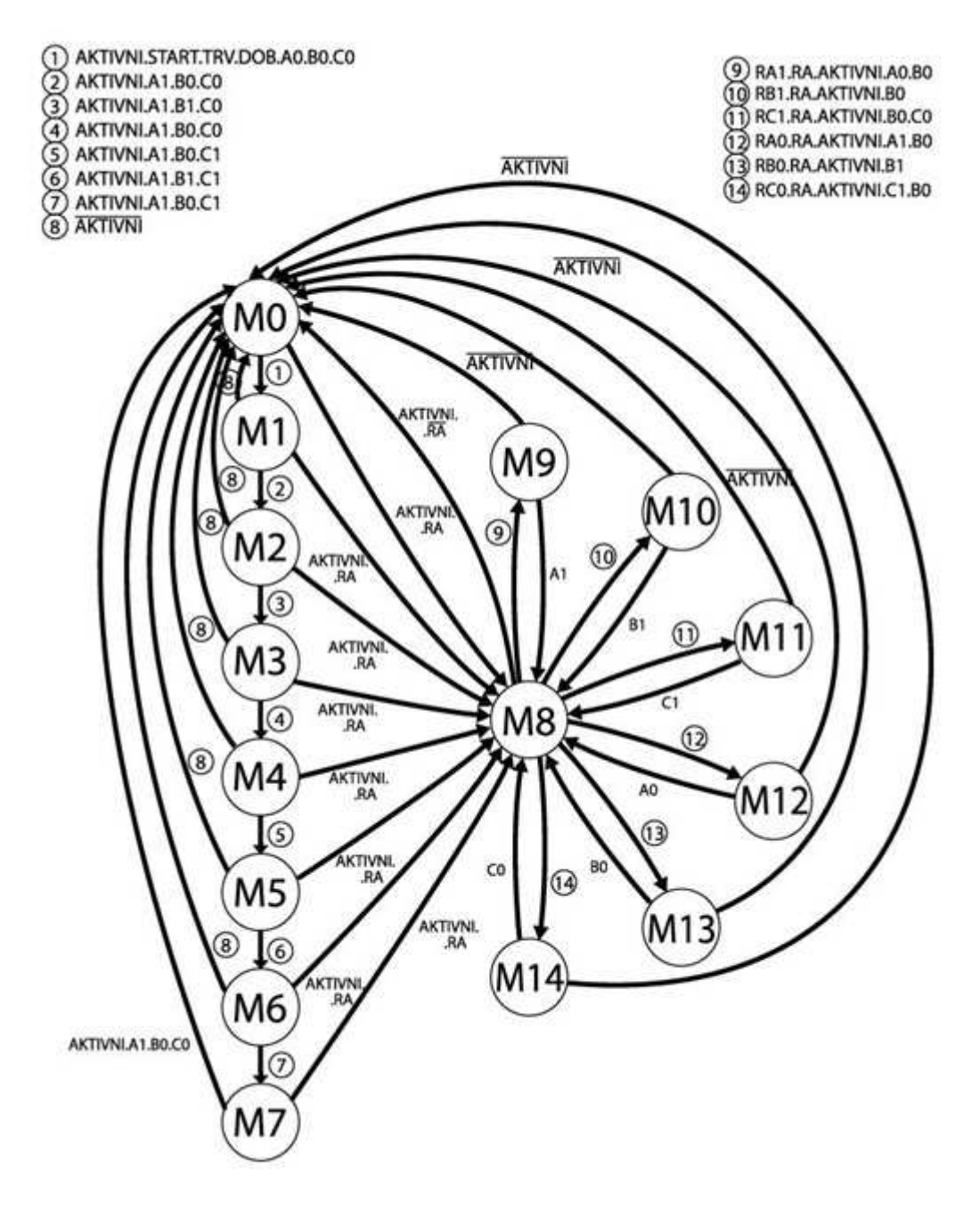

 $A2 - Stavový diagram$ 

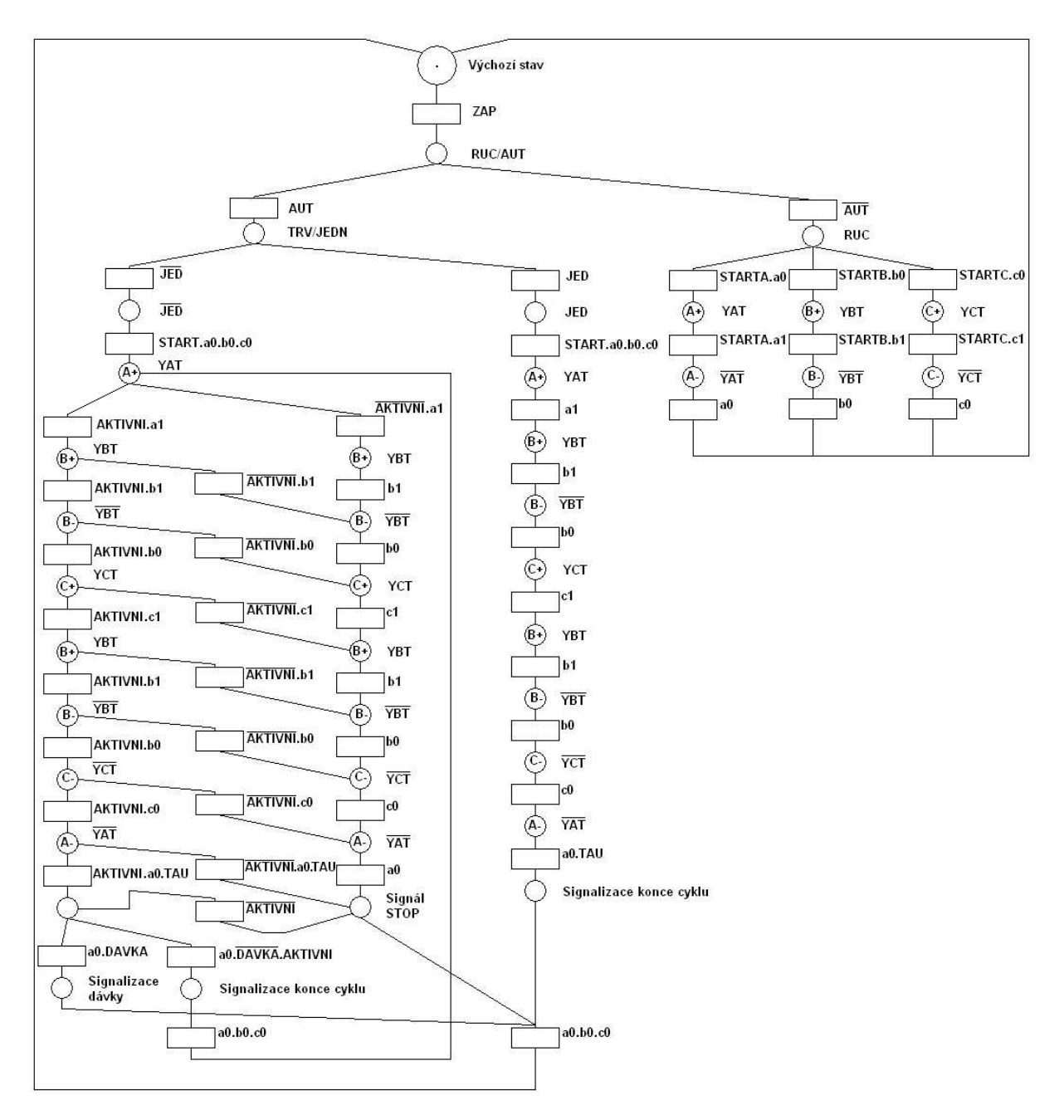

 $A3 - Petriho sít'$ 

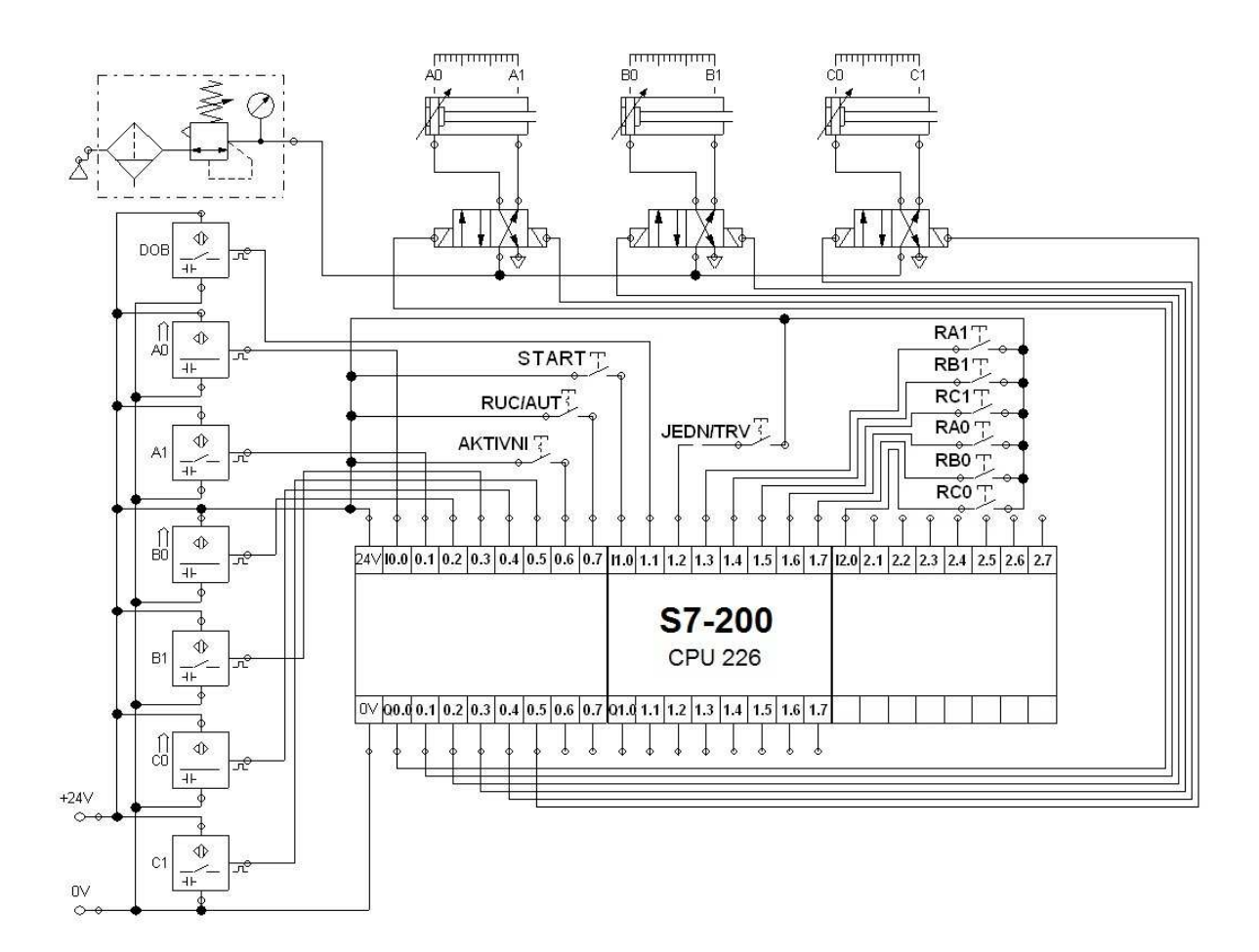

A4 – Schéma zapojení automatu, senzorů a pneumomotorů

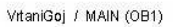

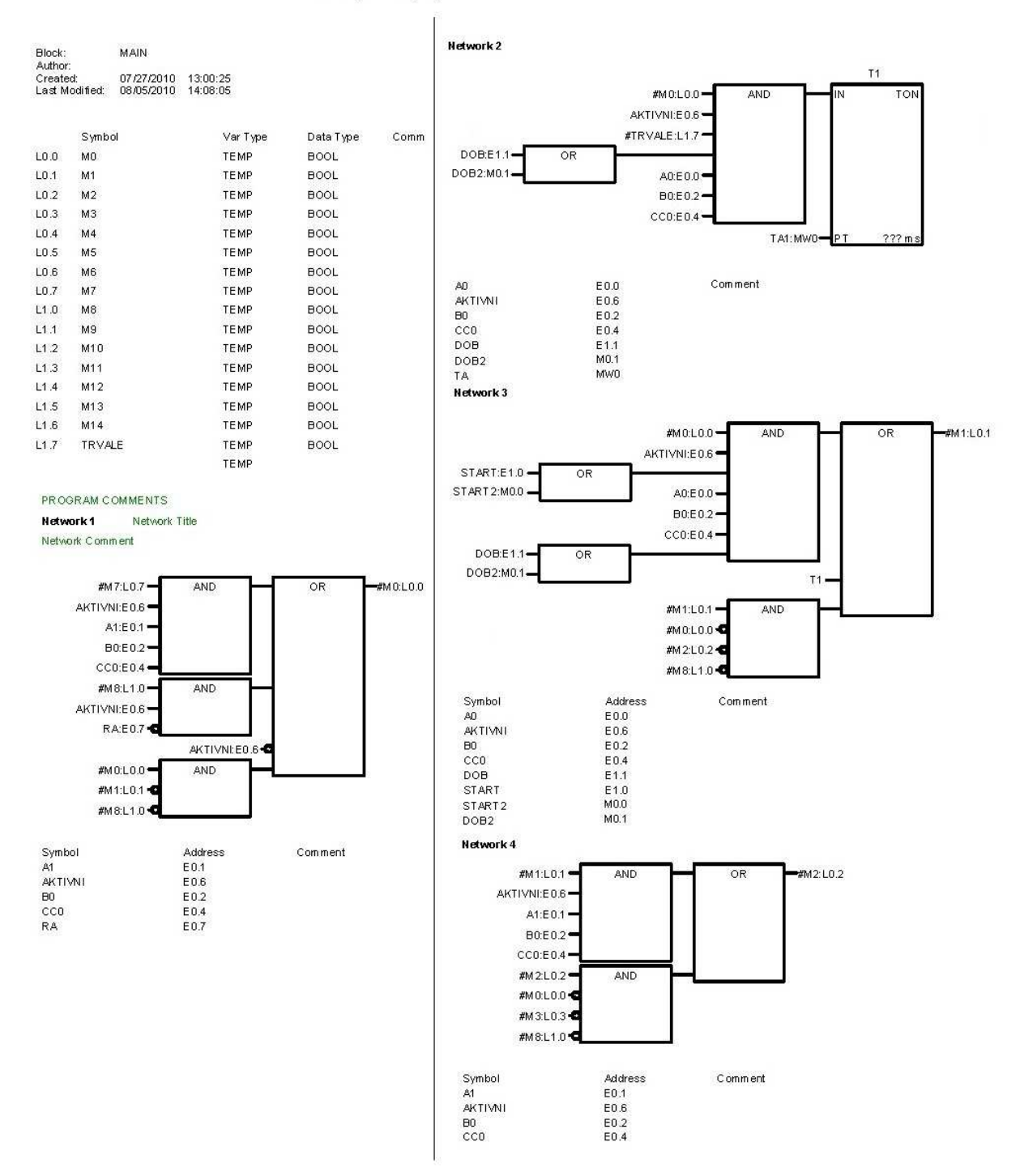

A5 – Algoritmus v grafickém jazyku FBD v prostředí STEP7 1/5

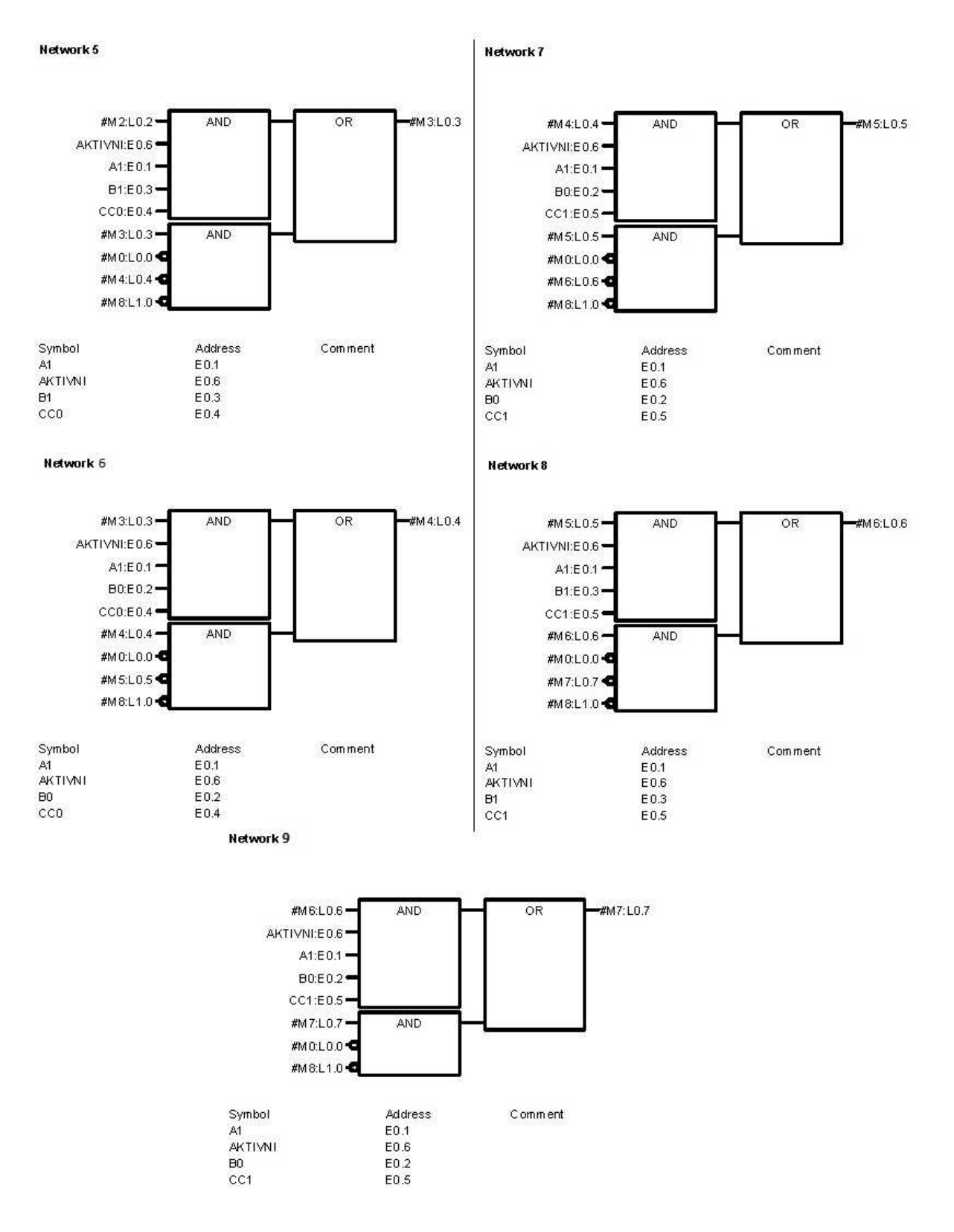

A5 - Algoritmus v grafickém jazyku FBD v prostředí STEP7 2/5

#### Network 10 Network Title

Network Comment

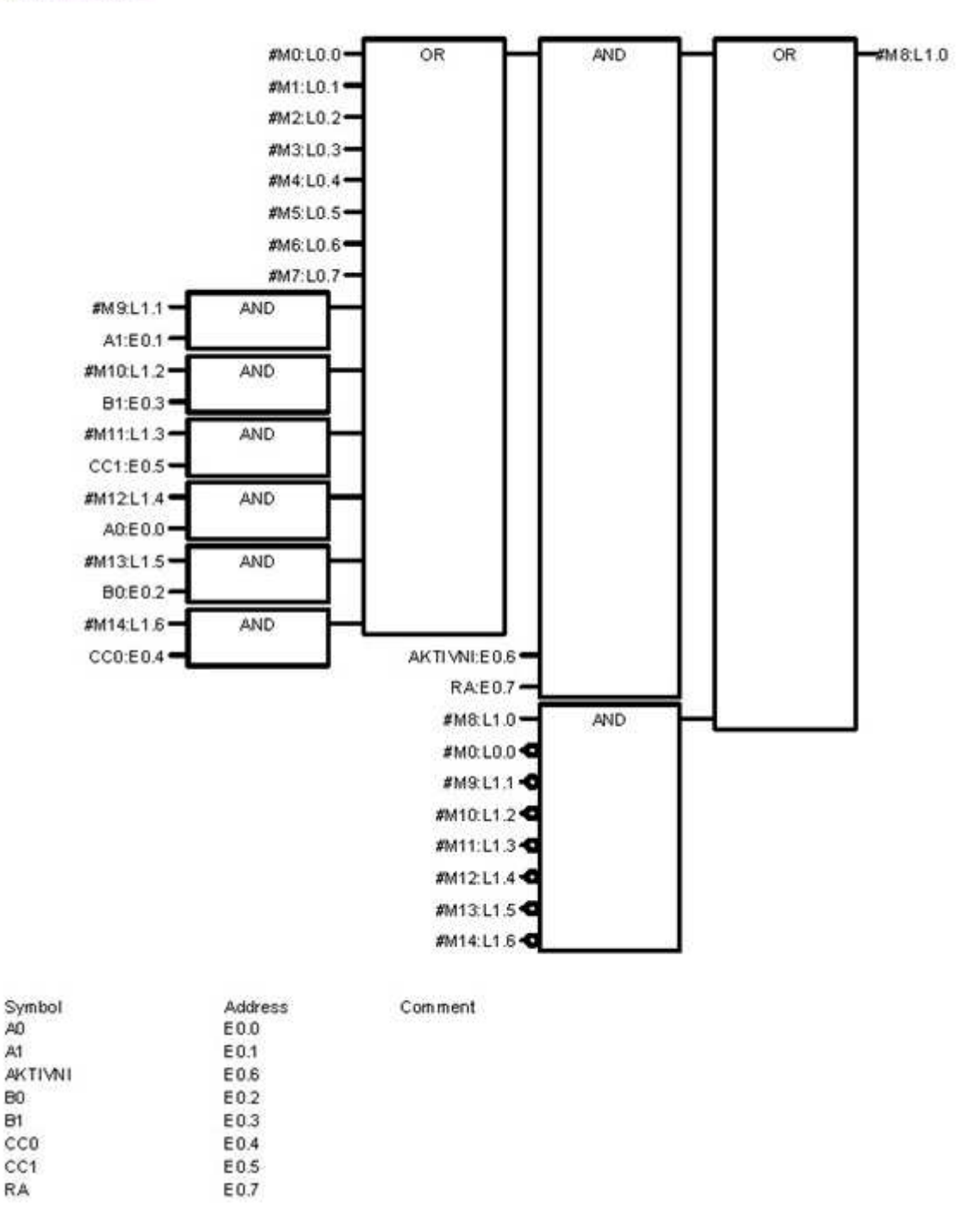

A5 - Algoritmus v grafickém jazyku FBD v prostředí STEP7 3/5

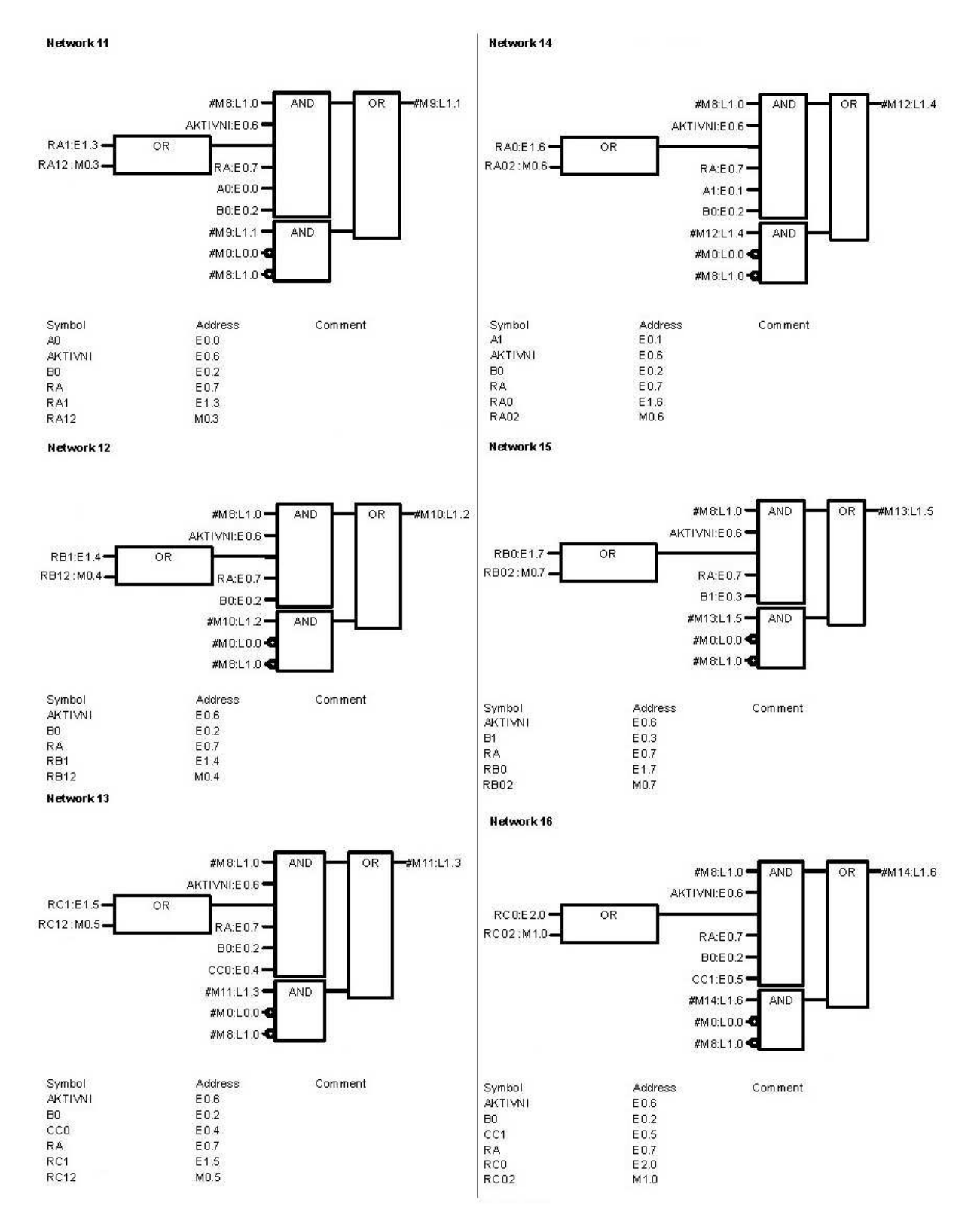

A5 – Algoritmus v grafickém jazyku FBD v prostředí STEP7 4/5

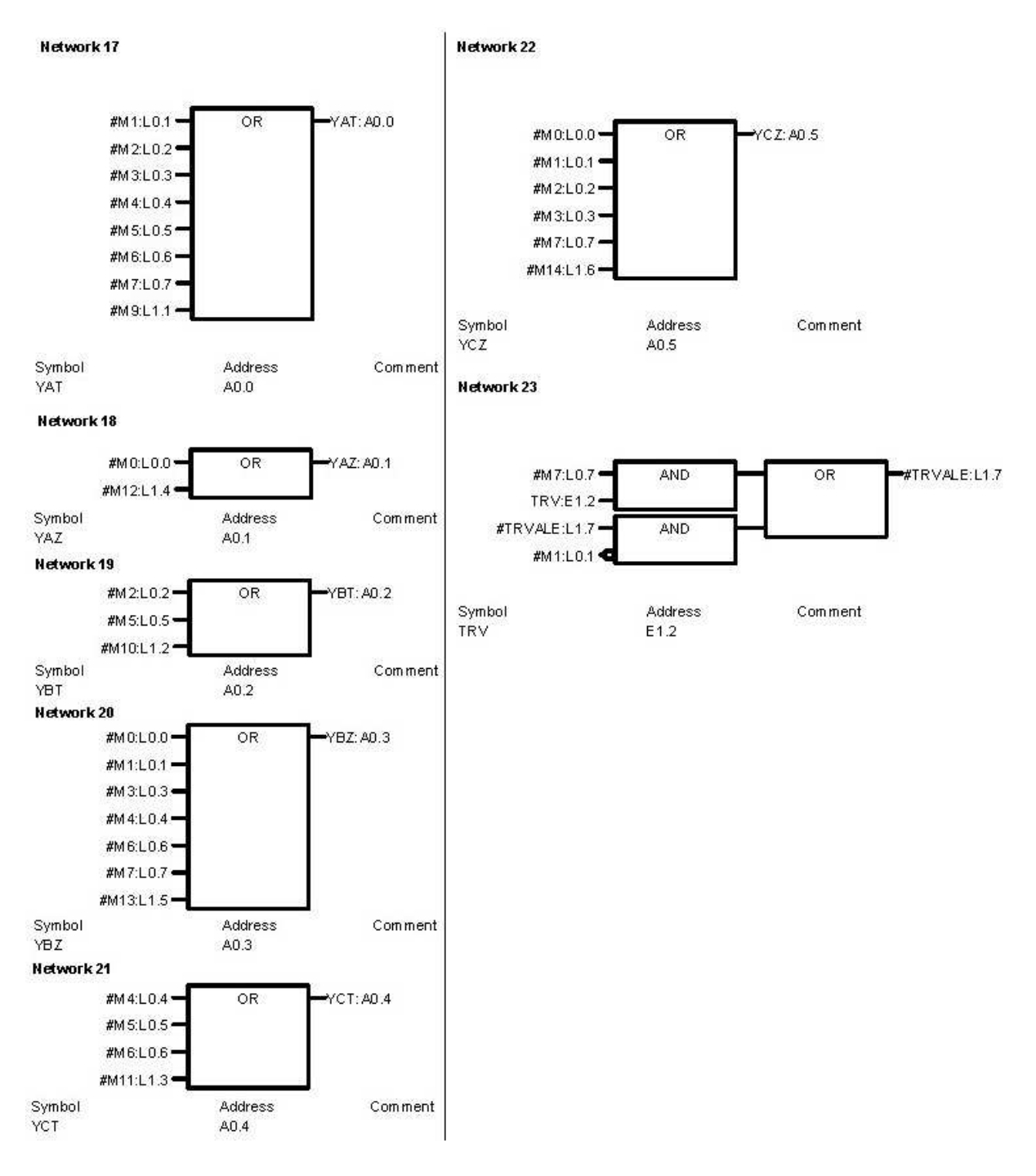

A5 - Algoritmus v grafickém jazyku FBD v prostředí STEP7 5/5

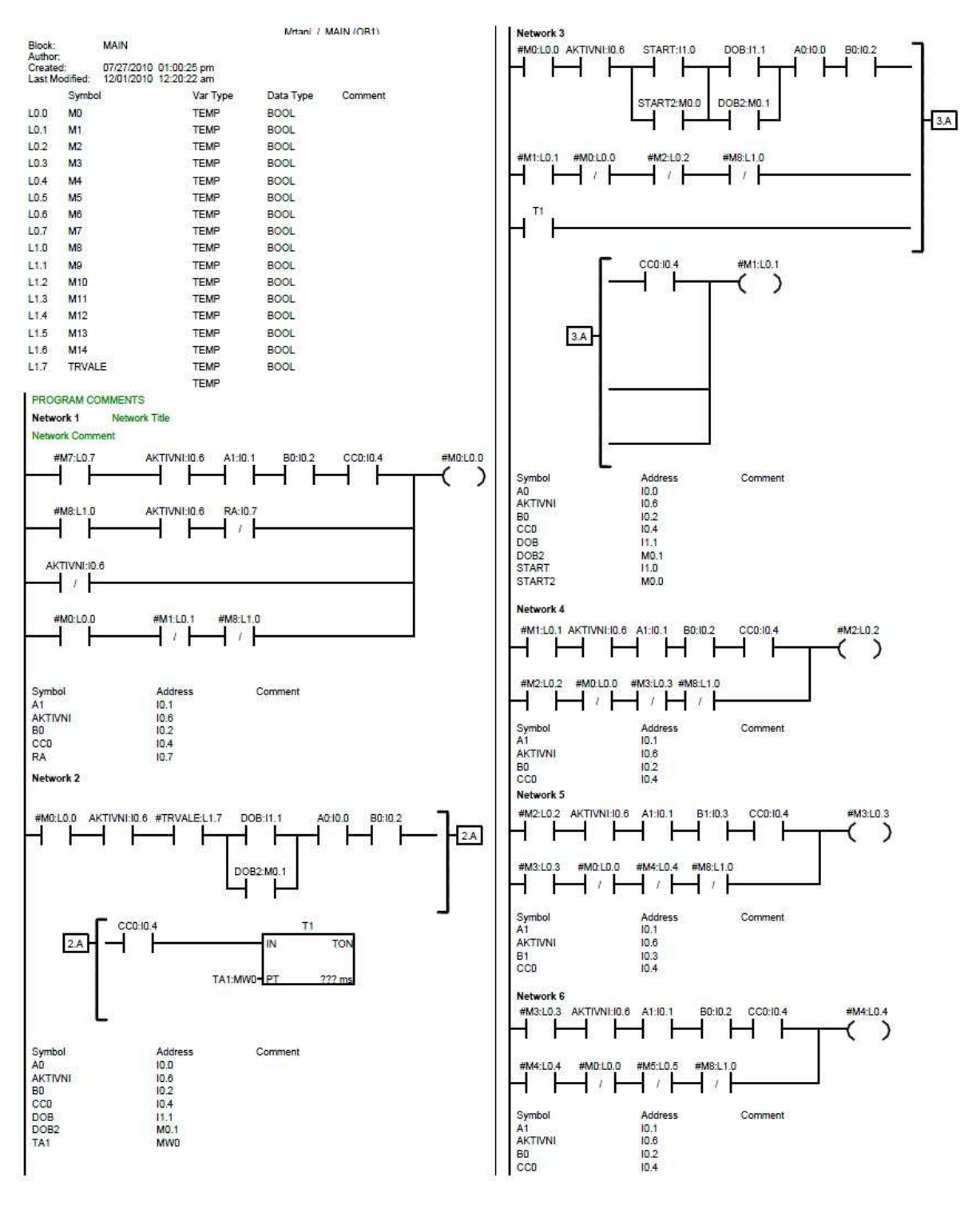

A6 – Algoritmus v grafickém jazyku LAD v prostředí STEP7 1/3

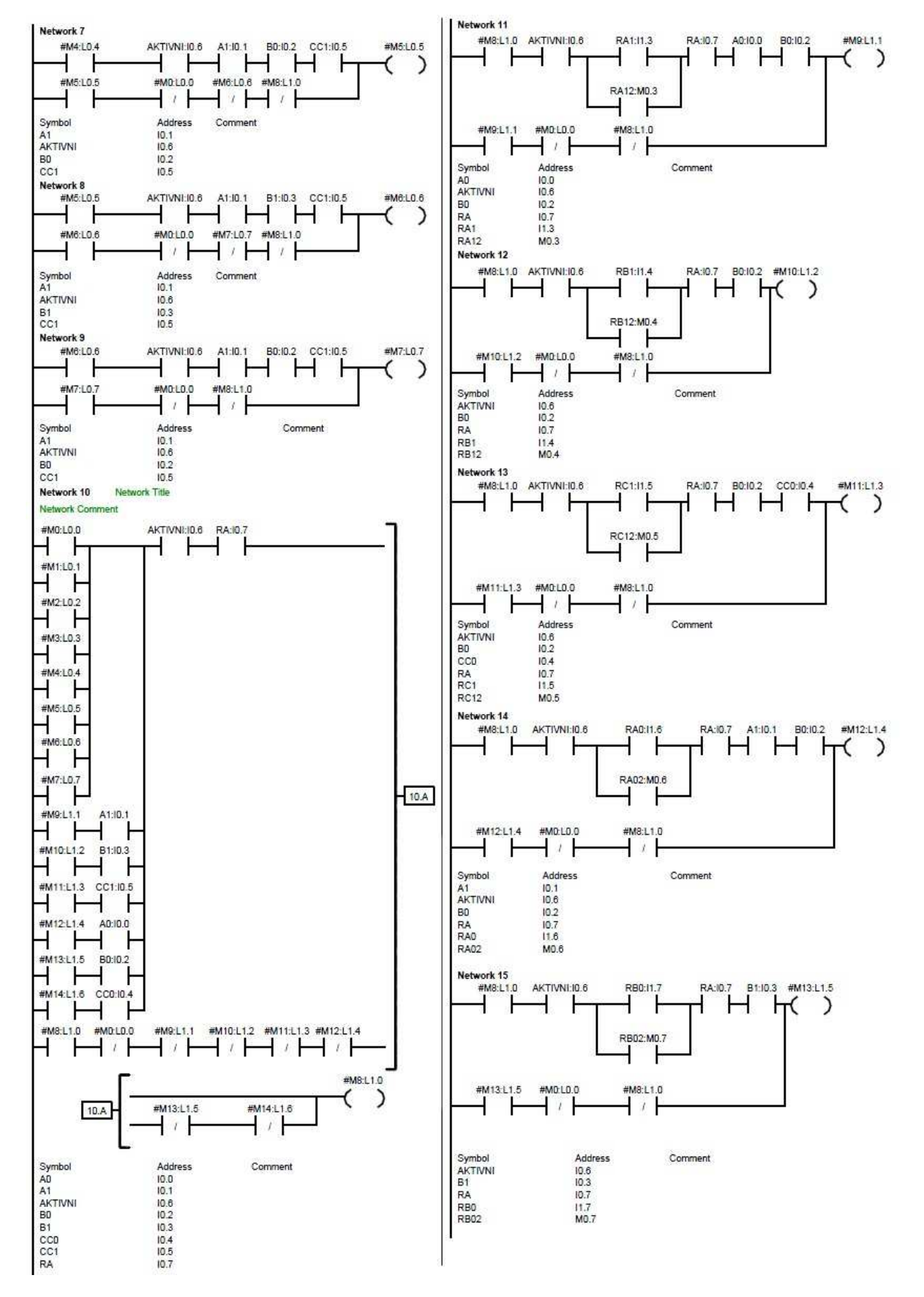

A5 – Algoritmus v grafickém jazyku LAD v prostředí STEP7 2/3

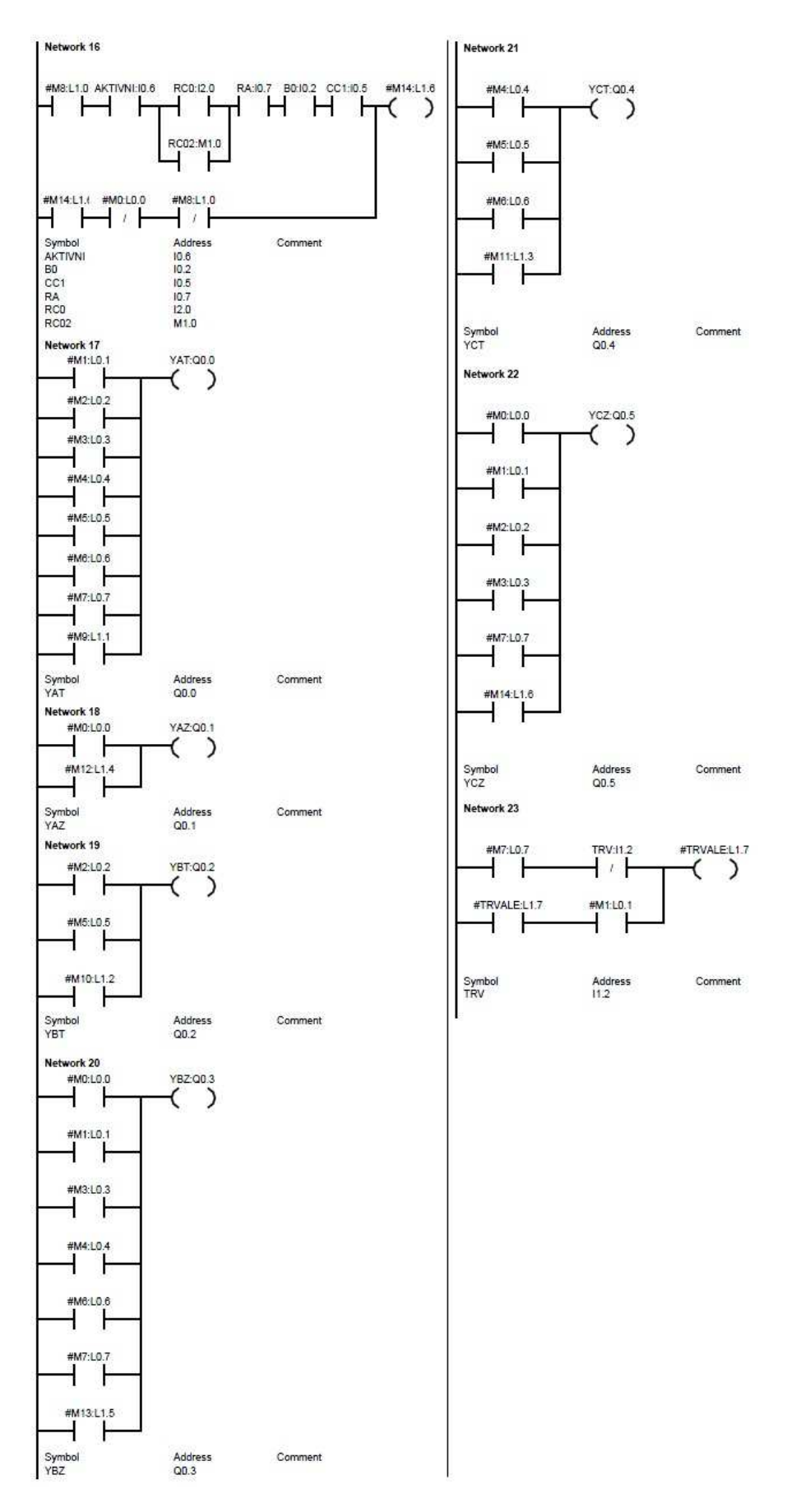

A5 - Algoritmus v grafickém jazyku LAD v prostředí STEP7 3/3

#### *A7 - Výpis skriptu z prostředí Reliance*

rem \*\*\*\*\*\*\*\*\*\*\*\*\*\*\*\*\*\*\*\*\*\*\*\*\*\*\*\*\*\*\*\*\*\*\*\*\*\*\*\*\*\*\*\*\*\*\*\*\*\* rem Reliance 4 rem Projekt: Projekt4 rem Uživatel: Stepan rem Datum: 26.6.2010 rem Čas: 23:20:20 rem \*\*\*\*\*\*\*\*\*\*\*\*\*\*\*\*\*\*\*\*\*\*\*\*\*\*\*\*\*\*\*\*\*\*\*\*\*\*\*\*\*\*\*\*\*\*\*\*\*\*

Option Explicit Dim aktiv, vpca, vpa, vpb, vpc, ob\_x, start, novy, obp, auto, p10, p11, p20, p21, p30, p31, a0, a1, b0, b1, c0, c1, trv

'Nacteni promennych vpa = RTag.GetTagValue("System", "Vysunuti\_PistuA") vpb = RTag.GetTagValue("System", "Vysunuti\_PistuB")  $vpc = RTag.GetTagValue("System", "Vysunuti PistuC")$ vpca = RTag.GetTagValue("System", "Vysunuti\_PistuCA")  $p10 = RTag.GetTagValue("OPC1", "YAT")$  $p11 = RTag.GetTagValue("OPC1", "YAZ")$ p20 = RTag.GetTagValue("OPC1", "YBT")  $p21 = RTag.GetTagValue("OPC1", "YBZ")$ p30 = RTag.GetTagValue("OPC1", "YCT")  $p31 = RTag.GetTagValue("OPC1", "YCZ")$ a0 = RTag.GetTagValue("System", "PAD") a1 = RTag.GetTagValue("System", "PAH") b0 = RTag.GetTagValue("System", "PBD") b1 = RTag.GetTagValue("System", "PBH")  $c0 = RTag.GetTagValue("System", "PCD")$  $c1 = RTag.GetTagValue("System", "PCH")$ ob\_x = RTag.GetTagValue("System", "Obrobek\_x") start = RTag.GetTagValue("System", "Start") novy = RTag.GetTagValue("System", "Novy\_obrobek") obp = RTag.GetTagValue("System", "Obrobek\_pripraven") auto = RTag.GetTagValue("System", "Auto") aktiv = RTag.GetTagValue("System", "Aktivni") trv = RTag.GetTagValue("OPC1", "TRV")  $vpc = vpc*(-1)$ if trv=true then novy=true end if if novy=true and vpca=0 then ob  $x=0$ end if

if (ob\_x=0) then obp=true else obp=false end if

'posuny motoru a obrobku if  $(p10=true)$  then if vpa<150 then vpa=vpa+10  $ob_x = ob_x + 10$ end if if vpa=150 then p10=false end if end if if  $(p11=true)$  then if trv=false then novy=false end if if vpa>0 then vpa=vpa-10 ob\_x=10000 end if if vpca=0 then p11=false end if end if if  $(p20=true)$  then if vpb<70 then vpb=vpb+10 end if if vpb=70 then p21=true end if end if if (p21=true) then if vpb>0 then vpb=vpb-10 end if if vpb=0 then p21=false end if end if if (p30=true) then if vpc<50 then vpc=vpc+10 ob\_ $x=$ ob\_ $x-10$ end if if vpc=50 then p30=false

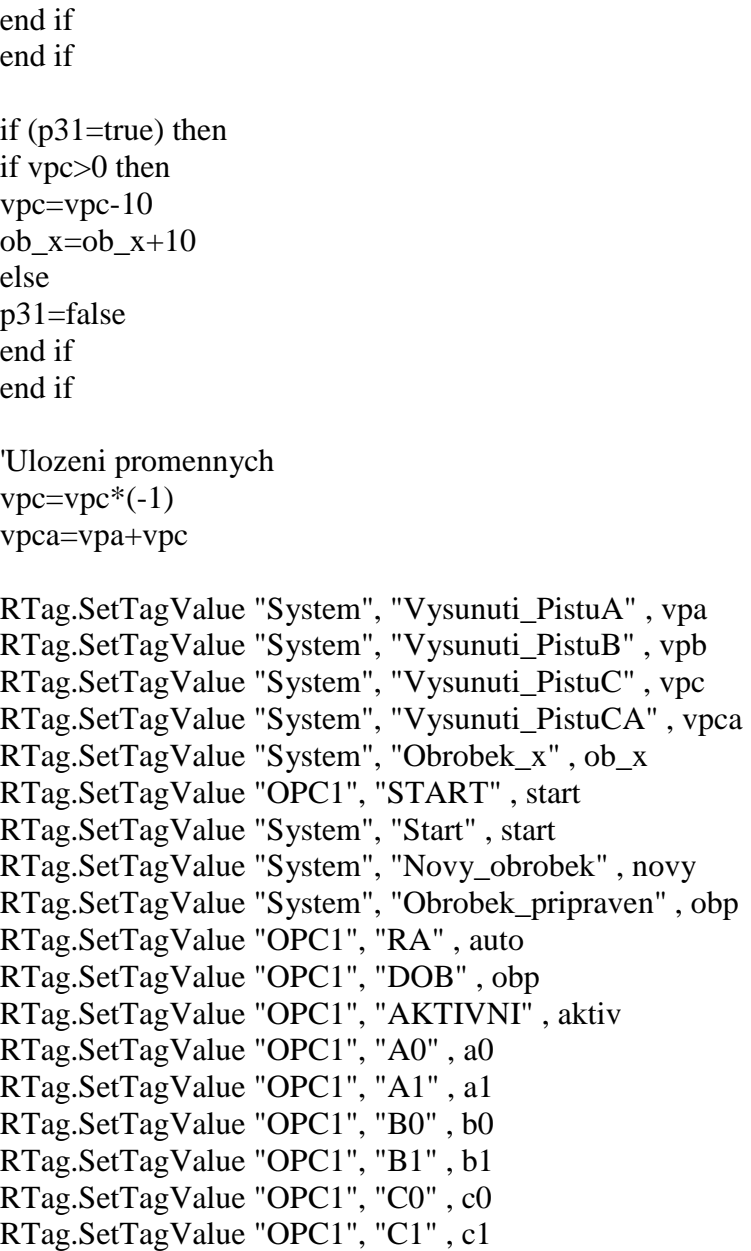

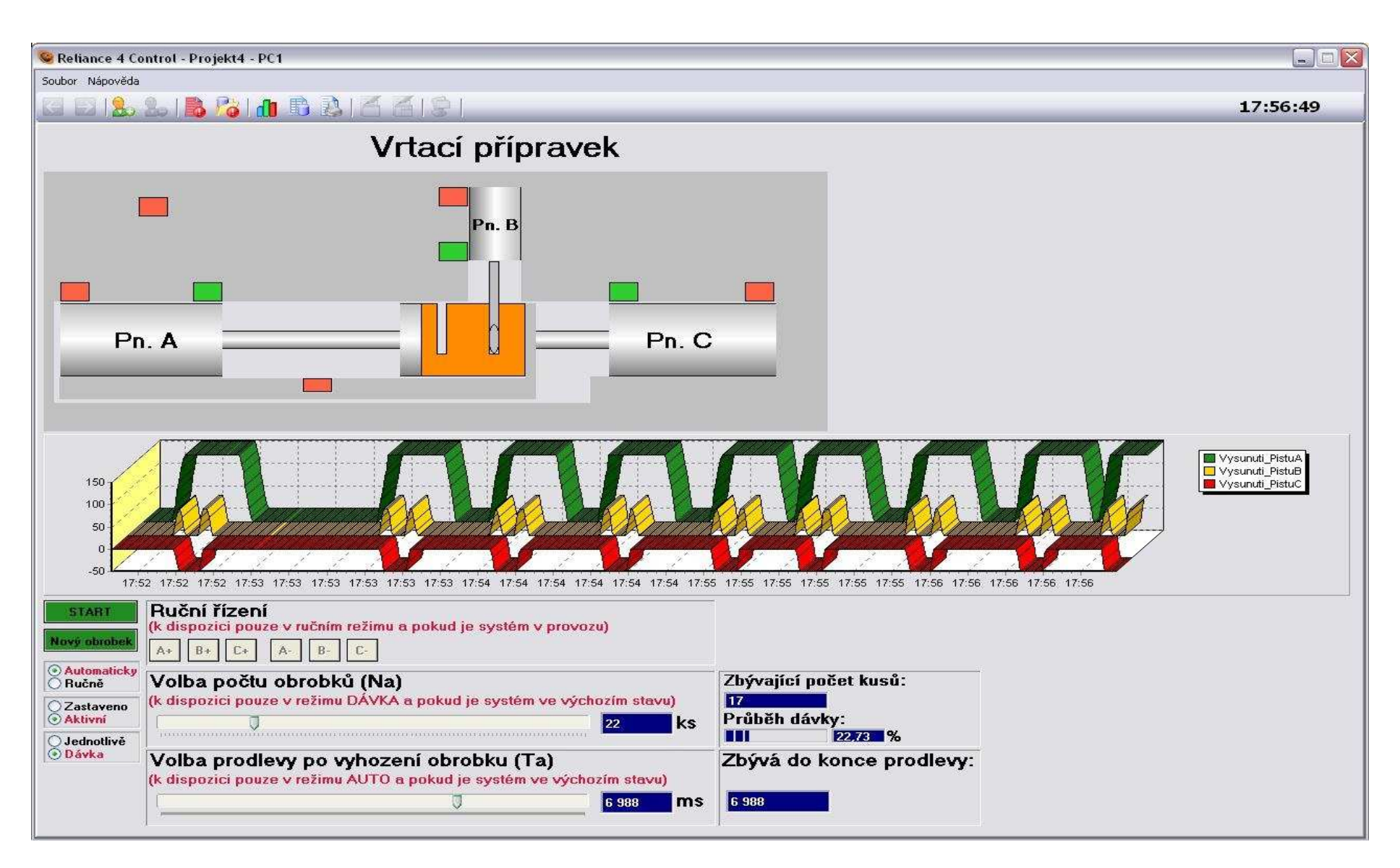

A8 – Vizualizační okno úlohy Vrtání v runtime režimu

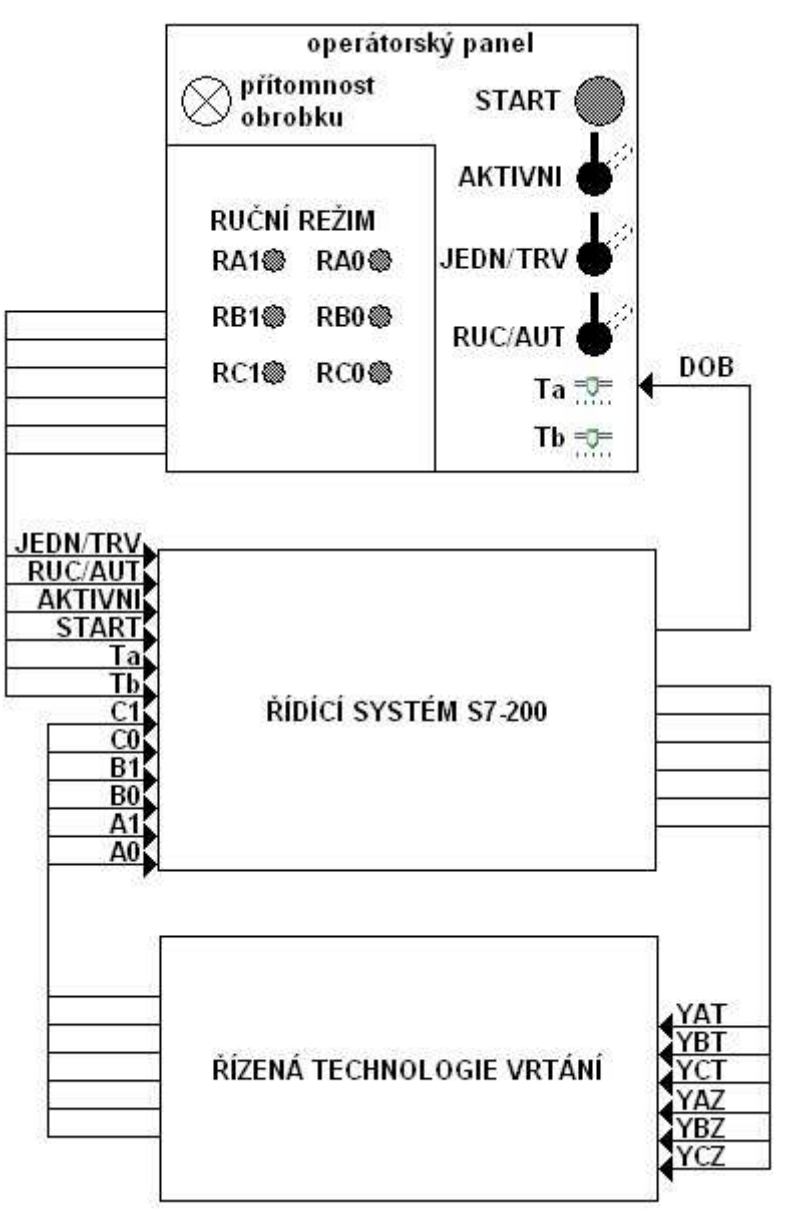

**Úloha B – Přípravek pro opískování** 

*B1 - Blokové schéma řízeného a řídicího systému* 

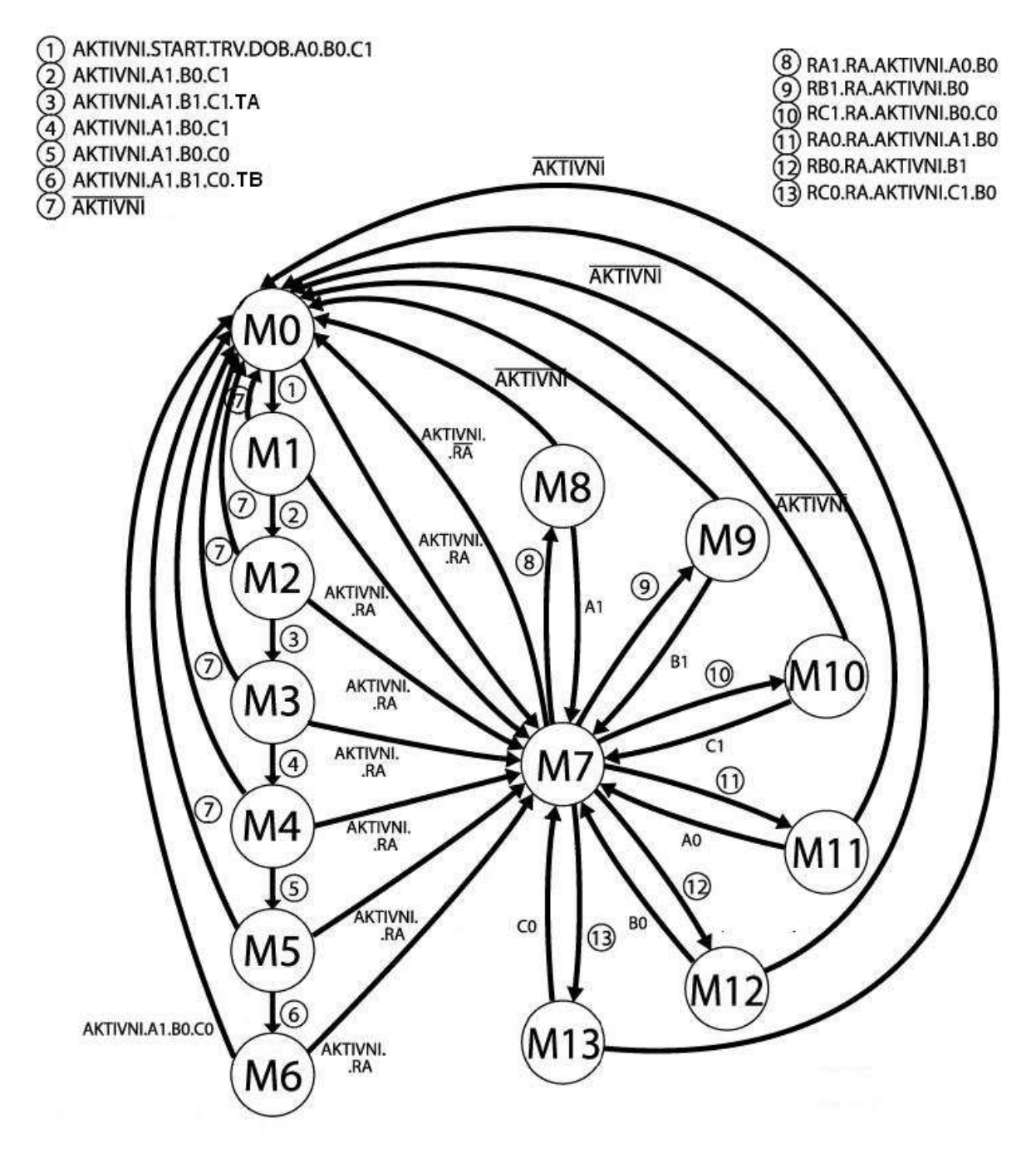

B2 - Stavový diagram

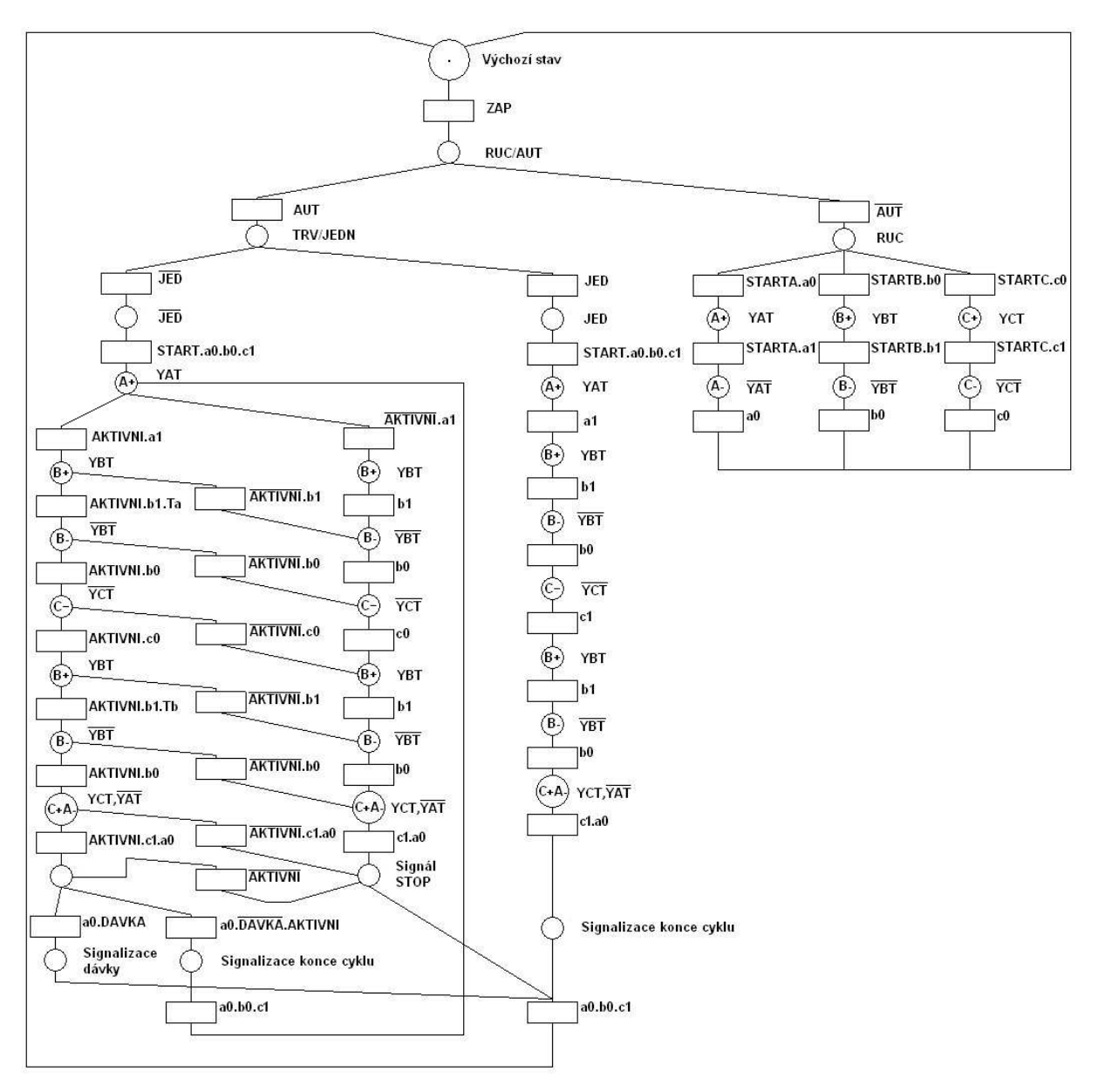

 $B3 - Petriho sít'$ 

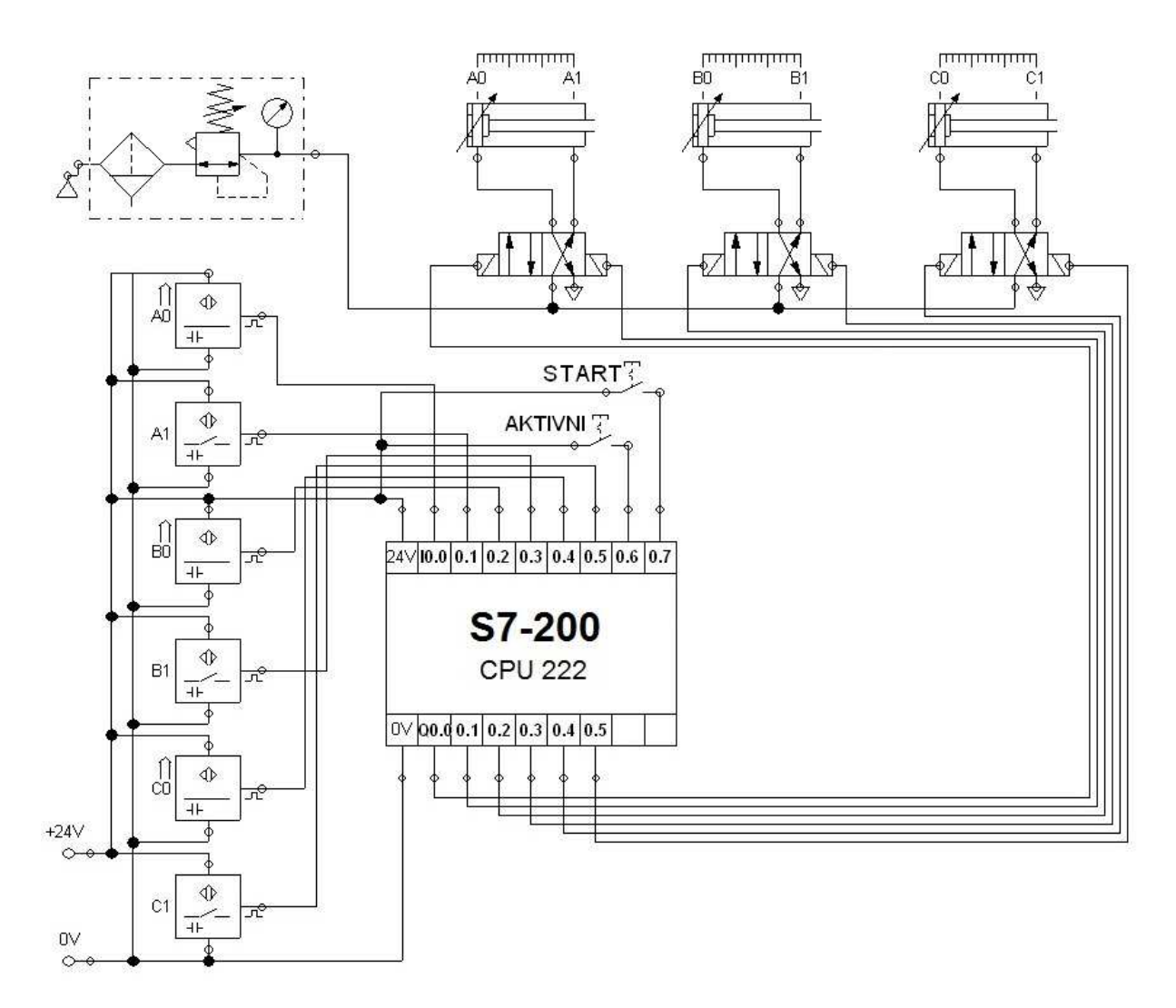

B4 - Schéma zapojení automatu, senzorů a pneumomotorů

#### OpiskovaniGoj / MAIN (OB1)

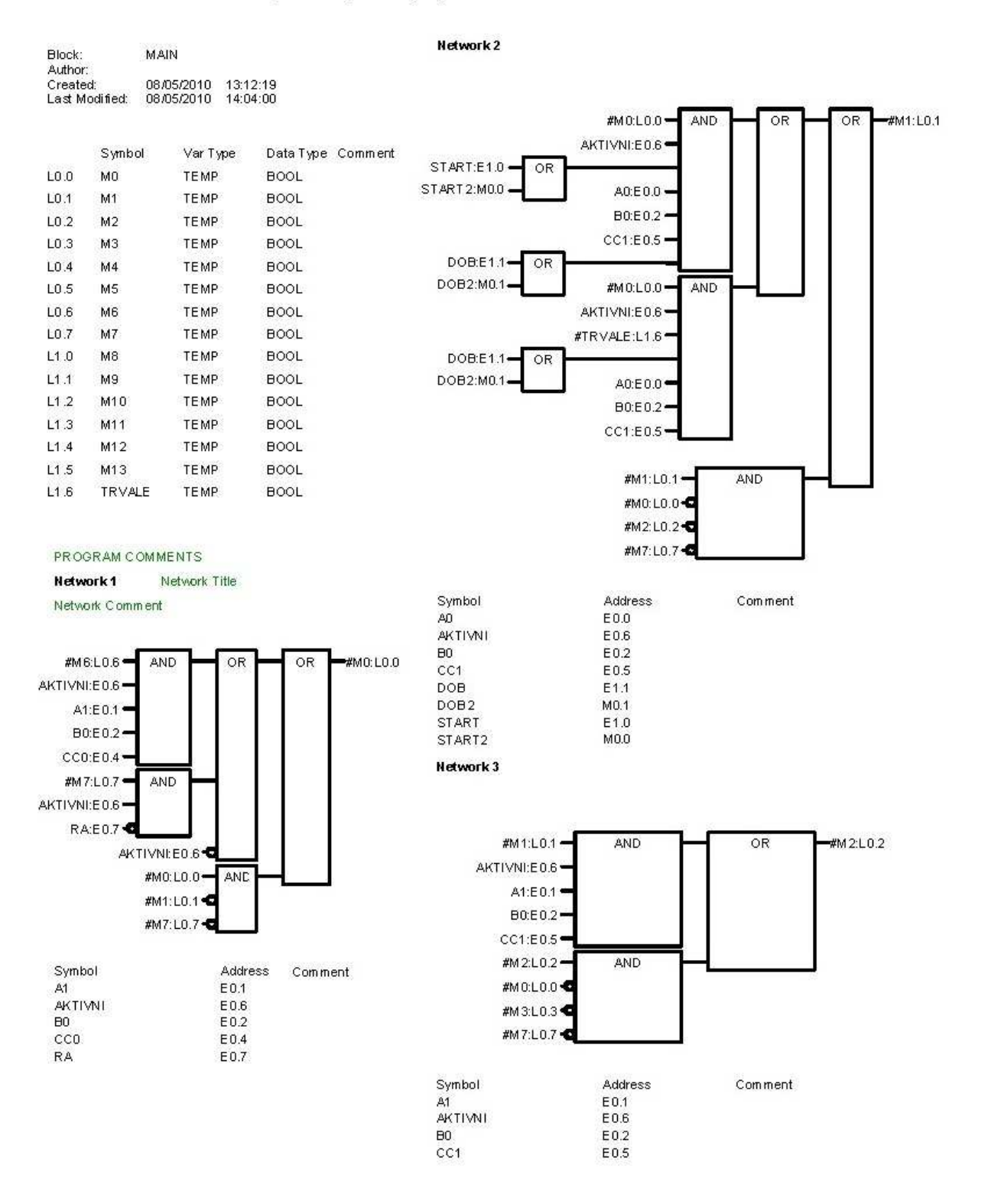

B5 - Algoritmus v grafickém jazyku FBD v prostředí STEP7 1/5

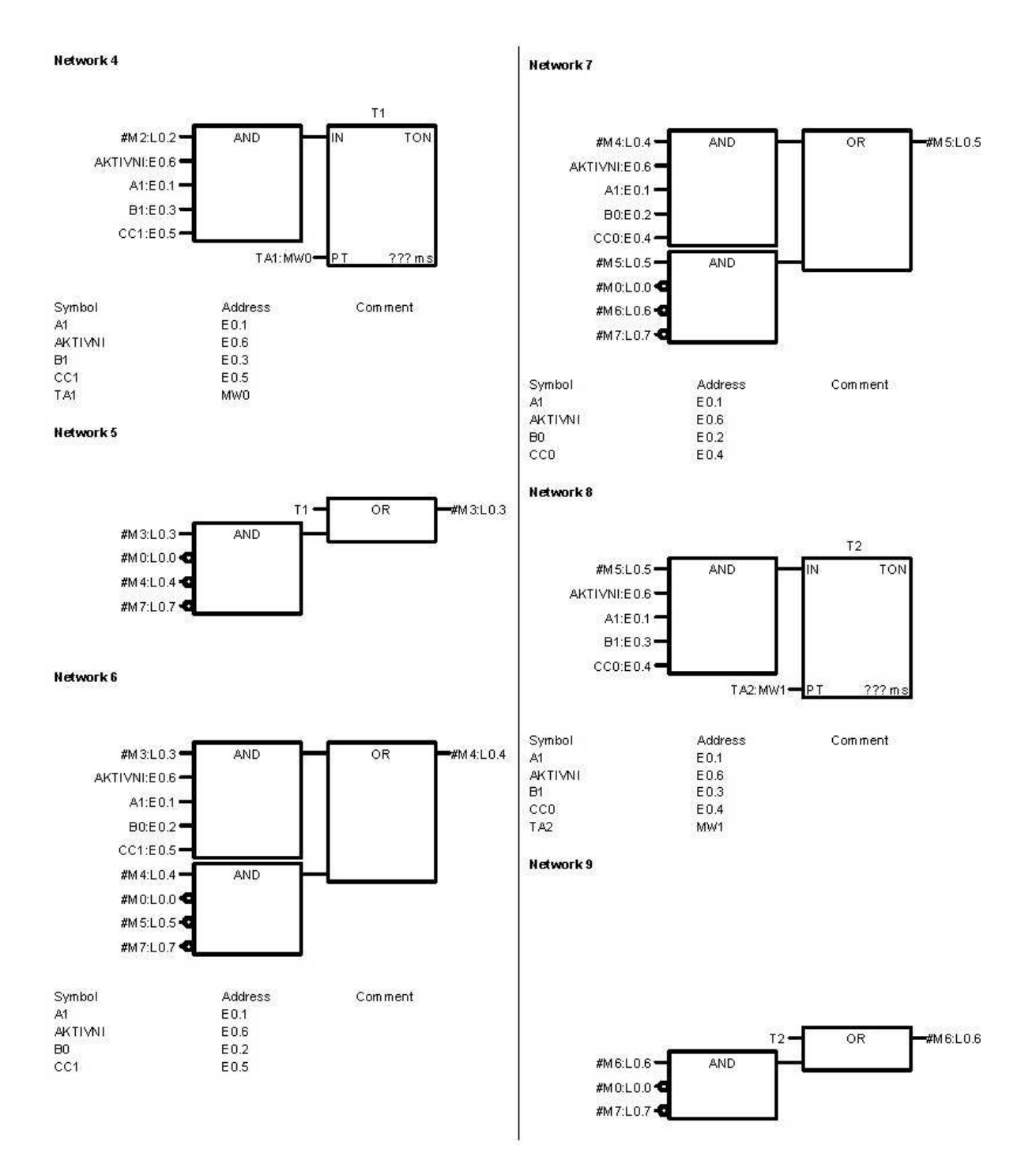

B5 - Algoritmus v grafickém jazyku FBD v prostředí STEP7 2/5

#### Network Title Network 10

Network Comment

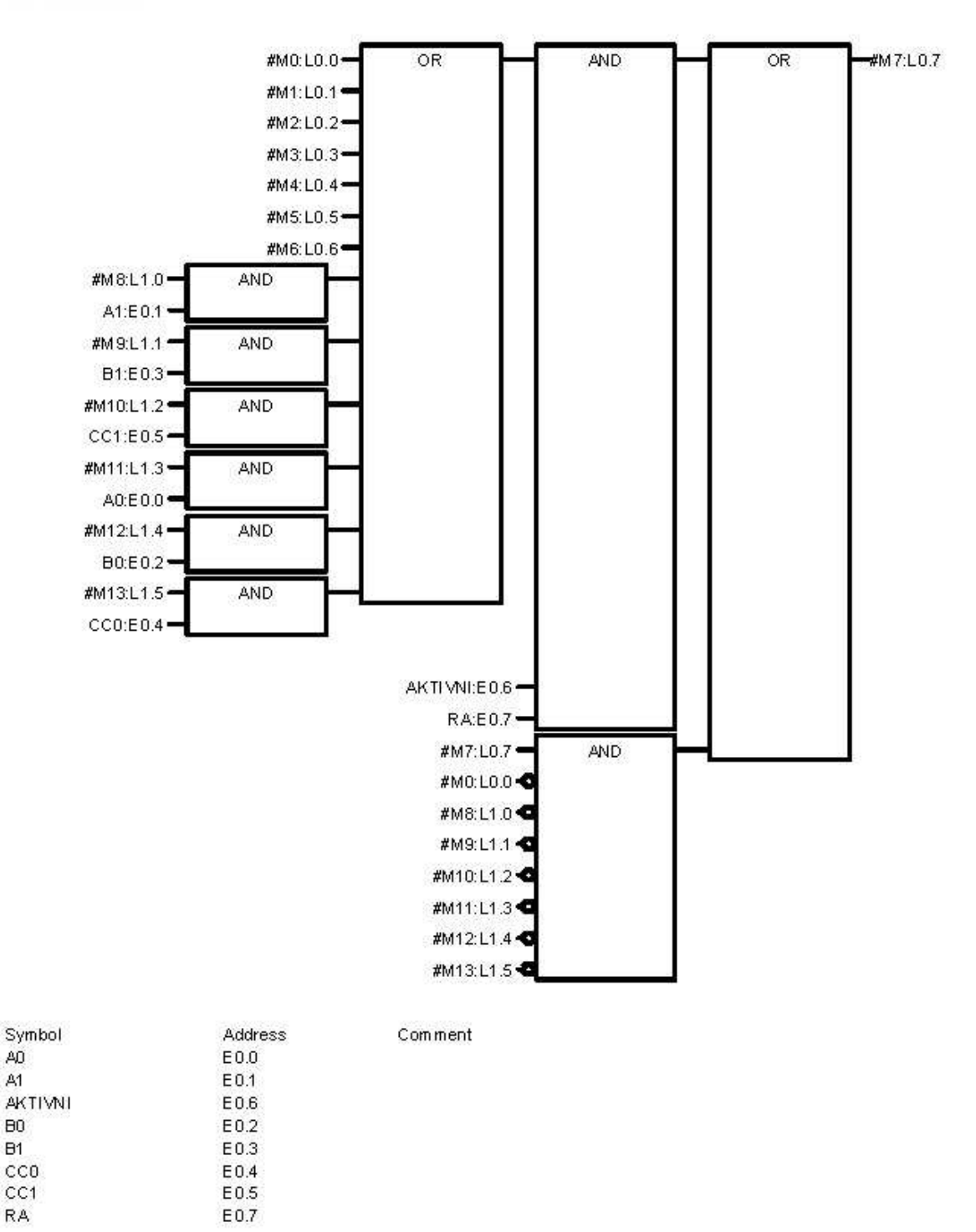

B5 - Algoritmus v grafickém jazyku FBD v prostředí STEP7 3/5

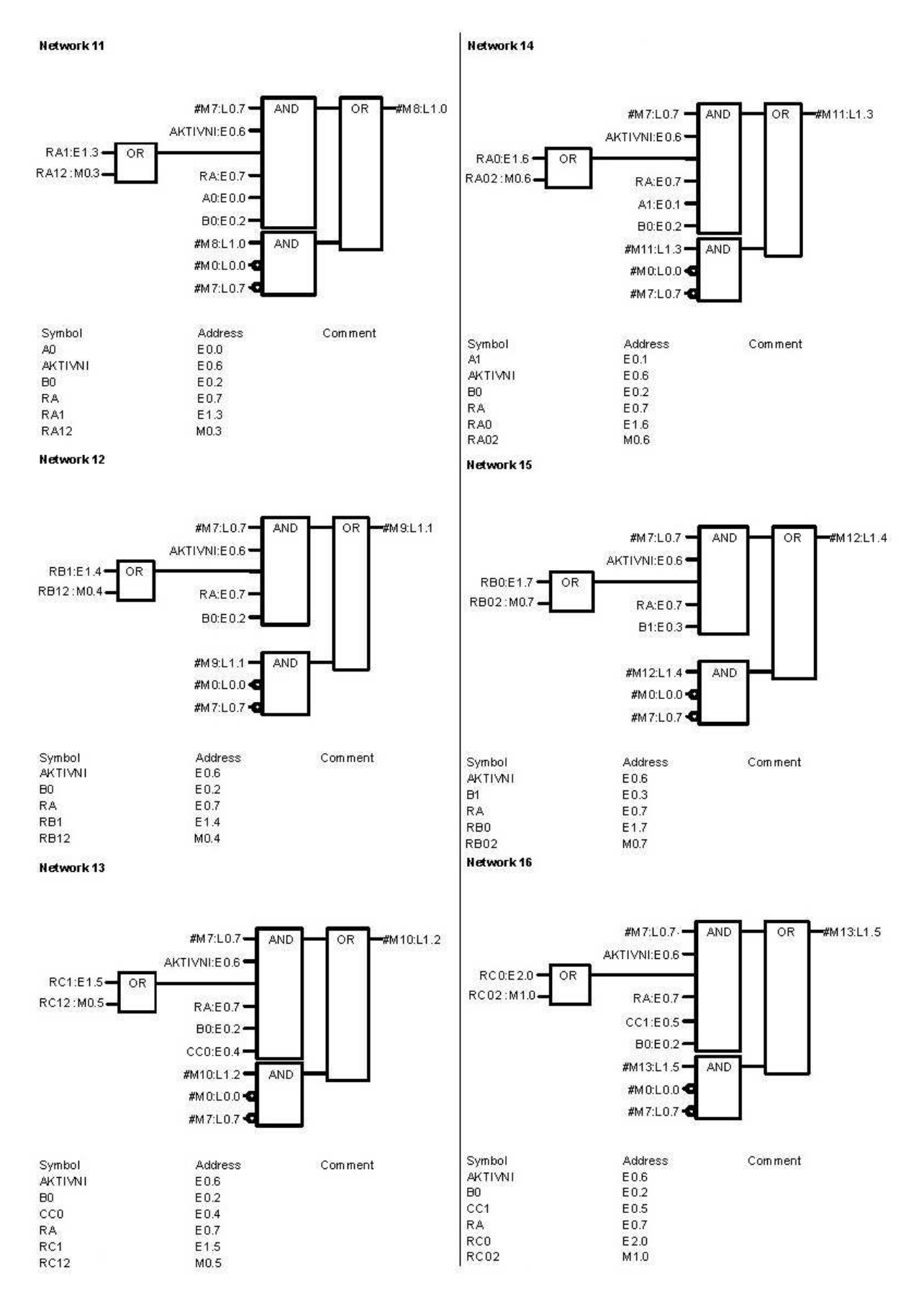

B5 – Algoritmus v grafickém jazyku FBD v prostředí STEP7 4/5

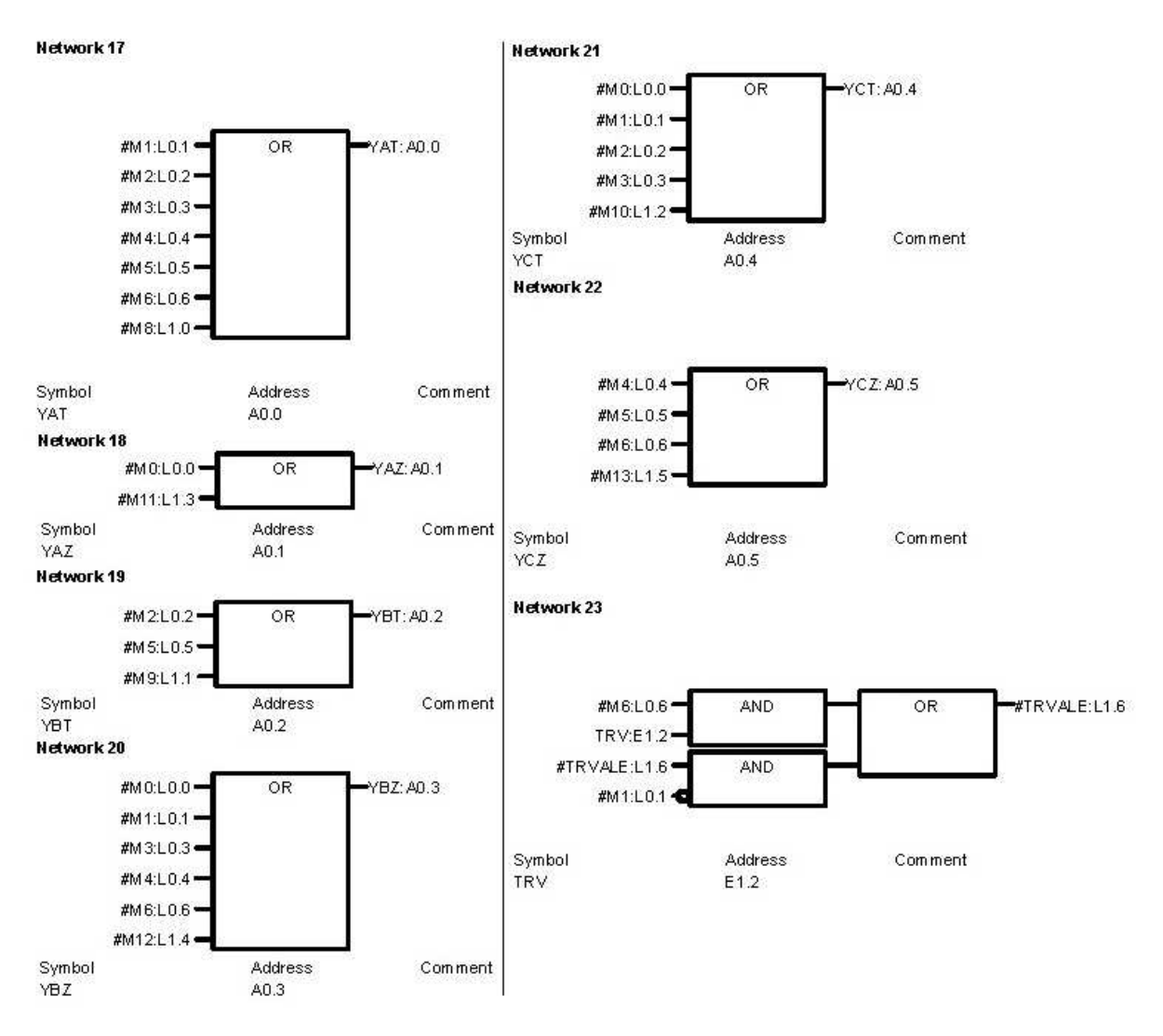

B5 - Algoritmus v grafickém jazyku FBD v prostředí STEP7 5/5

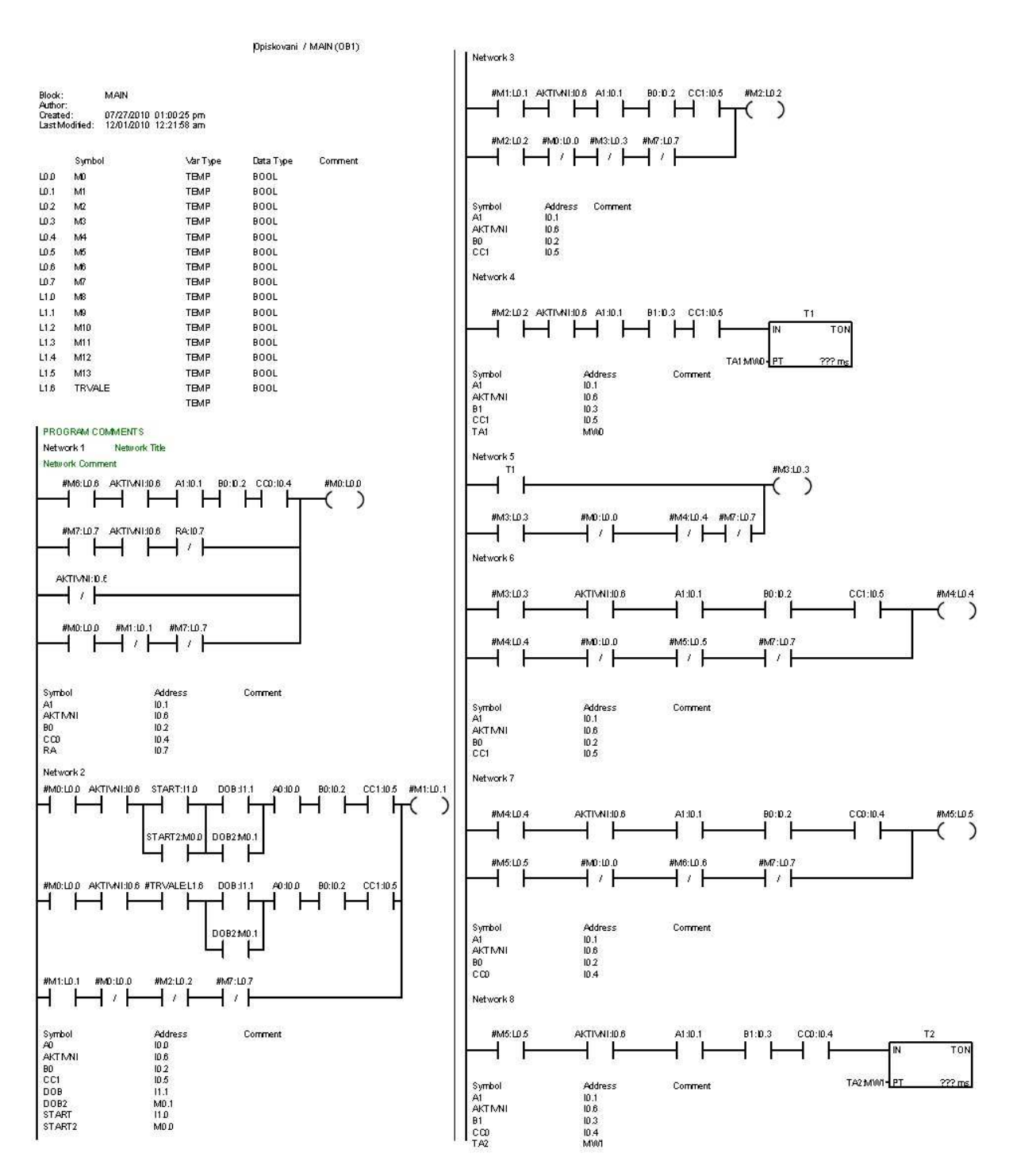

B6 - Algoritmus v grafickém jazyku LAD v prostředí STEP7 1/3

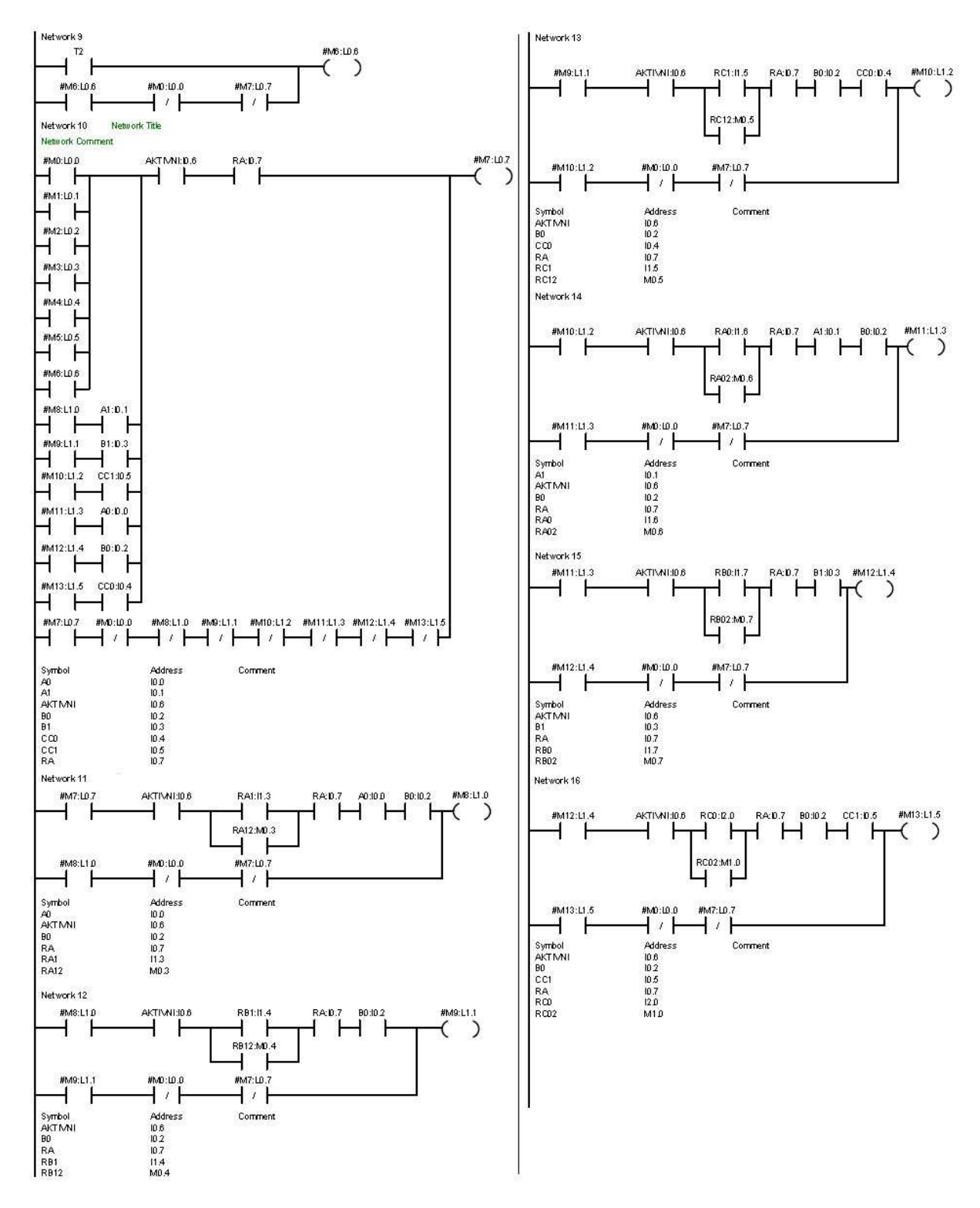

B6 - Algoritmus v grafickém jazyku LAD v prostředí STEP7 2/3

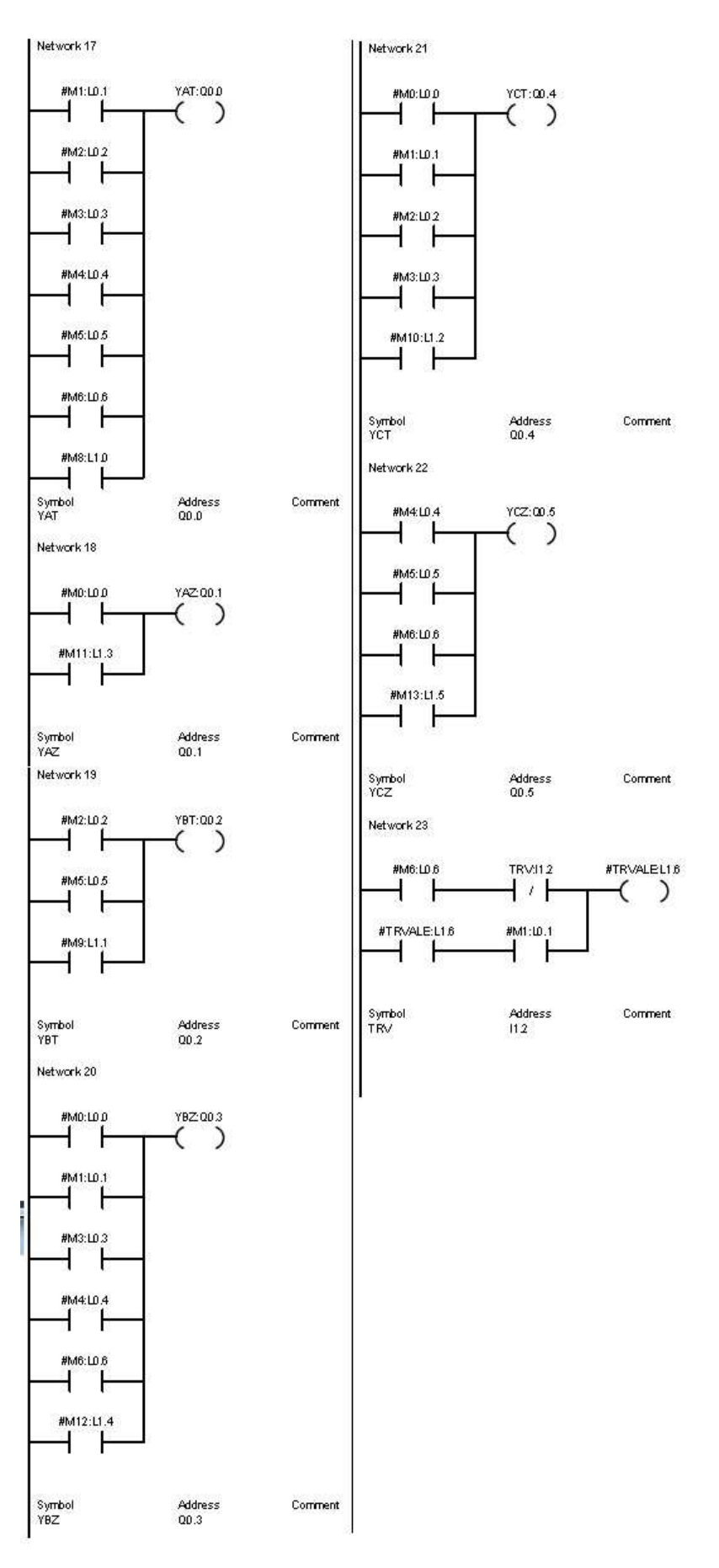

B6 - Algoritmus v grafickém jazyku LAD v prostředí STEP7 3/3

#### *B7 – Výpis skriptu z prostředí Reliance*

rem \*\*\*\*\*\*\*\*\*\*\*\*\*\*\*\*\*\*\*\*\*\*\*\*\*\*\*\*\*\*\*\*\*\*\*\*\*\*\*\*\*\*\*\*\*\*\*\*\*\* rem Reliance 4 rem Projekt: Opískování rem Uživatel: Stepan rem Datum: 30.8.2010 rem Čas: 13:08:15 rem \*\*\*\*\*\*\*\*\*\*\*\*\*\*\*\*\*\*\*\*\*\*\*\*\*\*\*\*\*\*\*\*\*\*\*\*\*\*\*\*\*\*\*\*\*\*\*\*\*\* Option Explicit Dim aktiv, vpcb, vpa, vpb, vpc, ob\_x, start, novy, obp, rucne, p10, p11, p20, p21, p30, p31, a0, a1, b0, b1, c0, c1, trv, piska, piskb, povnastpisk, provruc, provaut 'Nacteni promennych vpa = RTag.GetTagValue("System", "Vysunuti\_PistuA") vpb = RTag.GetTagValue("System", "Vysunuti\_PistuB") vpc = RTag.GetTagValue("System", "Vysunuti\_PistuC") vpcb = RTag.GetTagValue("System", "Vysunuti\_PistuCB")  $p10 = RTag.GetTagValue("OPC1", "YAT")$  $p11 = RTag.GetTagValue("OPC1", "YAZ")$  $p20 = RTag.GetTagValue("OPC1", "YBT")$  $p21 = RTag.GetTagValue("OPC1", "YBZ")$ p30 = RTag.GetTagValue("OPC1", "YCT")  $p31 = RTag.GetTagValue("OPC1", "YCZ")$ a0 = RTag.GetTagValue("System", "PAD")  $a1 = RTag.GetTagValue("System", "PAH")$ b0 = RTag.GetTagValue("System", "PBD")  $b1 = RTag.GetTagValue("System", "PBH")$ c0 = RTag.GetTagValue("System", "PCD")  $c1 = RTag.GetTagValue("System", "PCH")$ ob  $x = RTag.GetTagValue("System", "Obrobek_x")$ start = RTag.GetTagValue("System", "Start")  $novy = RTag.GetTagValue("System", "Novy-orboek")$ obp = RTag.GetTagValue("System", "Obrobek\_pripraven") rucne = RTag.GetTagValue("System", "Rucne") aktiv = RTag.GetTagValue("System", "Aktivni") trv = RTag.GetTagValue("System", "Trvale") piska = RTag.GetTagValue("System", "PiskA") piskb = RTag.GetTagValue("System", "PiskB") povnastpisk = RTag.GetTagValue("System", "PovNastPisk") provruc = RTag.GetTagValue("System", "ProvRuc") provaut = RTag.GetTagValue("System", "ProvAut")  $vpc = vpc*(-1)$  $vpa=vpa*(-1)$ ob  $x=ob(x*(-1))$ 

if trv=true then novy=true

end if

if novy=true and vpa=0 then  $ob_x = 0$ end if if (ob\_x=0) then obp=true else obp=false end if 'posuny motoru a obrobku if  $(p10=true)$  then if vpa<88 then vpa=vpa+8  $ob_x = ob_x + 8$ end if if vpa=88 then p10=false end if end if if  $(p11=true)$  then if trv=false then novy=false end if if vpa>0 then vpa=vpa-8 ob  $x=10000$ end if if vpa=0 then p11=false end if end if if (p20=true) then if vpb<24 then vpb=vpb+6 end if if vpb=30 then  $p21$ =true end if end if if  $(p21=true)$  then if vpb>0 then vpb=vpb-6 end if if vpb=0 then p21=false end if end if

if (p30=true) then if vpc<70 then vpc=vpc+10 end if if vpc=70 then p30=false end if end if if  $(p31=true)$  then if vpc>0 then vpc=vpc-10 else p31=false end if end if if a1=true and c1=true and b1=true then piska=true else piska=false end if if a1=true and c0=true and b1=true then piskb=true else piskb=false end if if rucne=false and a0=true then povnastpisk=true else povnastpisk=false end if if rucne=true and aktiv=true then provruc=true else provruc=false end if if rucne=false and aktiv=true then provaut=true else provaut=false end if 'Ulozeni promennych  $vpc = vpc*(-1)$  $vpa=vpa*(-1)$ 

ob  $x=ob x*(-1)$ vpcb=vpb+vpc

RTag.SetTagValue "System", "Vysunuti\_PistuA" , vpa RTag.SetTagValue "System", "Vysunuti\_PistuB" , vpb RTag.SetTagValue "System", "Vysunuti\_PistuC", vpc RTag.SetTagValue "System", "Vysunuti\_PistuCB" , vpcb RTag.SetTagValue "System", "Obrobek\_x" , ob\_x RTag.SetTagValue "OPC1", "START" , start RTag.SetTagValue "System", "Start" , start RTag.SetTagValue "System", "Novy\_obrobek" , novy RTag.SetTagValue "System", "Obrobek\_pripraven" , obp RTag.SetTagValue "OPC1", "RA" , rucne RTag.SetTagValue "OPC1", "DOB" , obp RTag.SetTagValue "OPC1", "AKTIVNI" , aktiv RTag.SetTagValue "OPC1", "A0" , a0 RTag.SetTagValue "OPC1", "A1" , a1 RTag.SetTagValue "OPC1", "B0" , b0 RTag.SetTagValue "OPC1", "B1" , b1 RTag.SetTagValue "OPC1", "C0" , c0 RTag.SetTagValue "OPC1", "C1" , c1 RTag.SetTagValue "System", "PiskA" , piska RTag.SetTagValue "System", "PiskB" , piskb RTag.SetTagValue "OPC1", "TRV" , trv RTag.SetTagValue "System", "PovNastPisk" , povnastpisk RTag.SetTagValue "System", "ProvRuc" , provruc RTag.SetTagValue "System", "ProvAut" , provanut

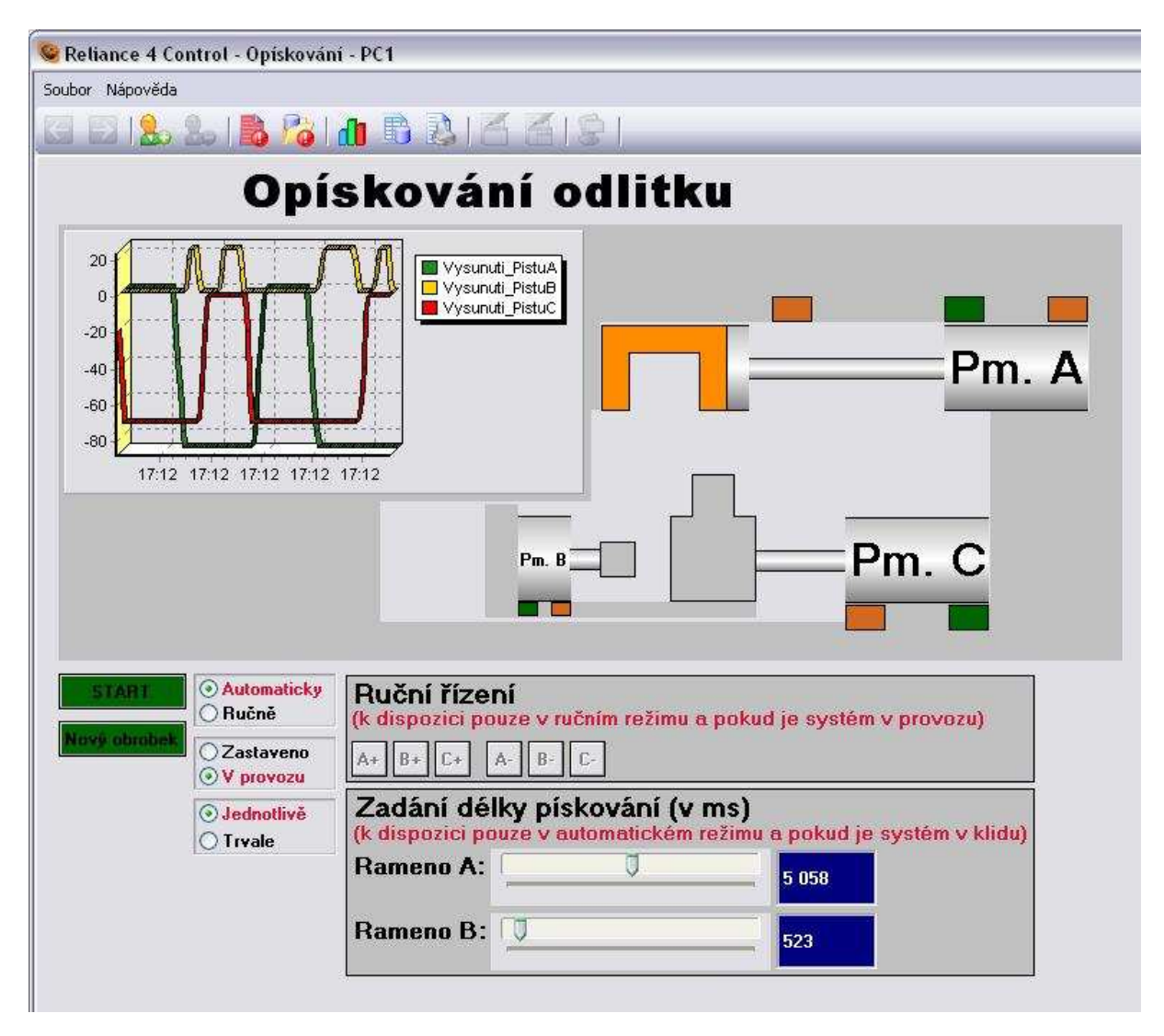

B8 – Vizualizační okno úlohy Opískování v runtime režimu

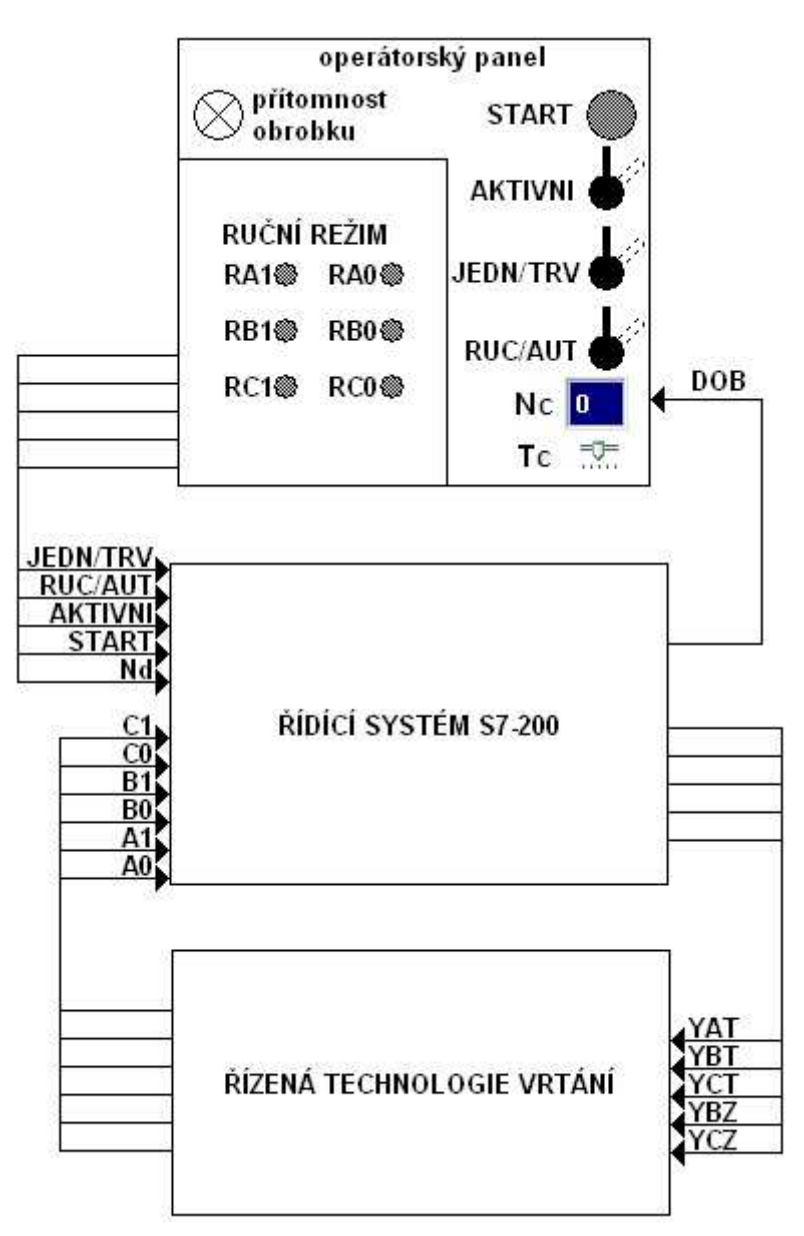

**Úloha C – Přípravek pro ohýbání** 

*C1 – Blokové schéma řízeného a řídícího systému s operátorským panelem*

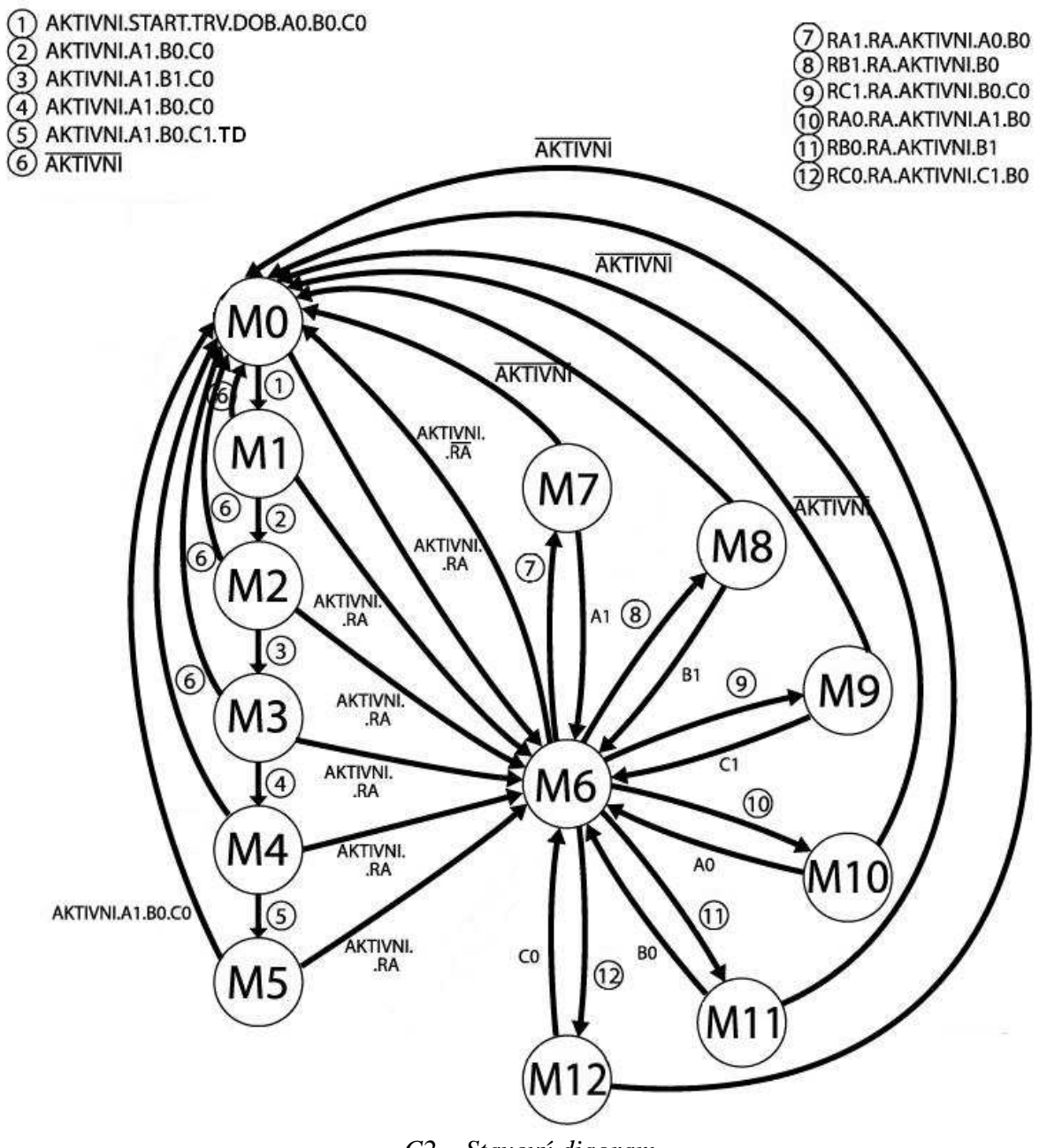

 $C2 - Stavový diagram$ 

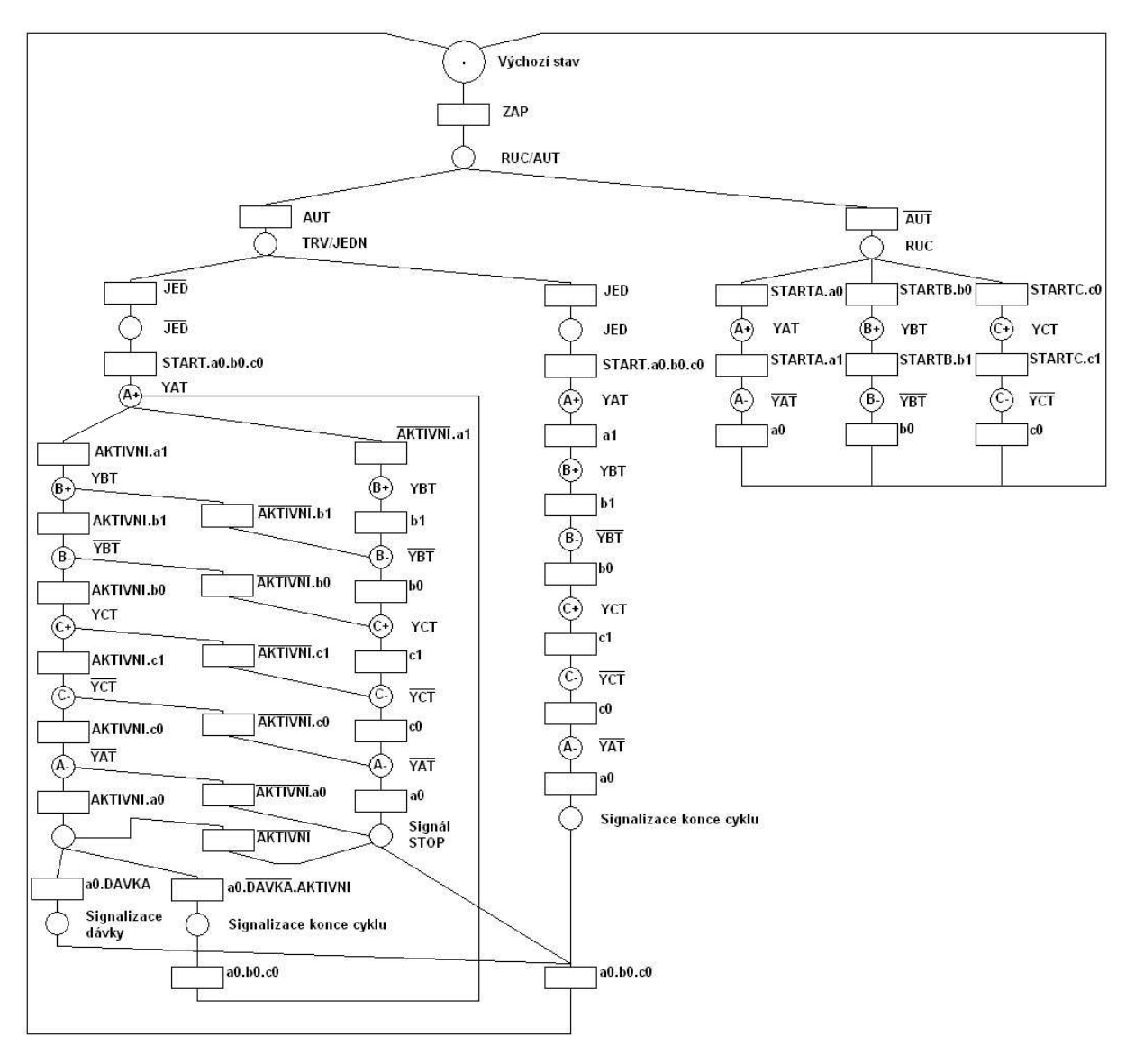

 $C3$  – Petriho síť

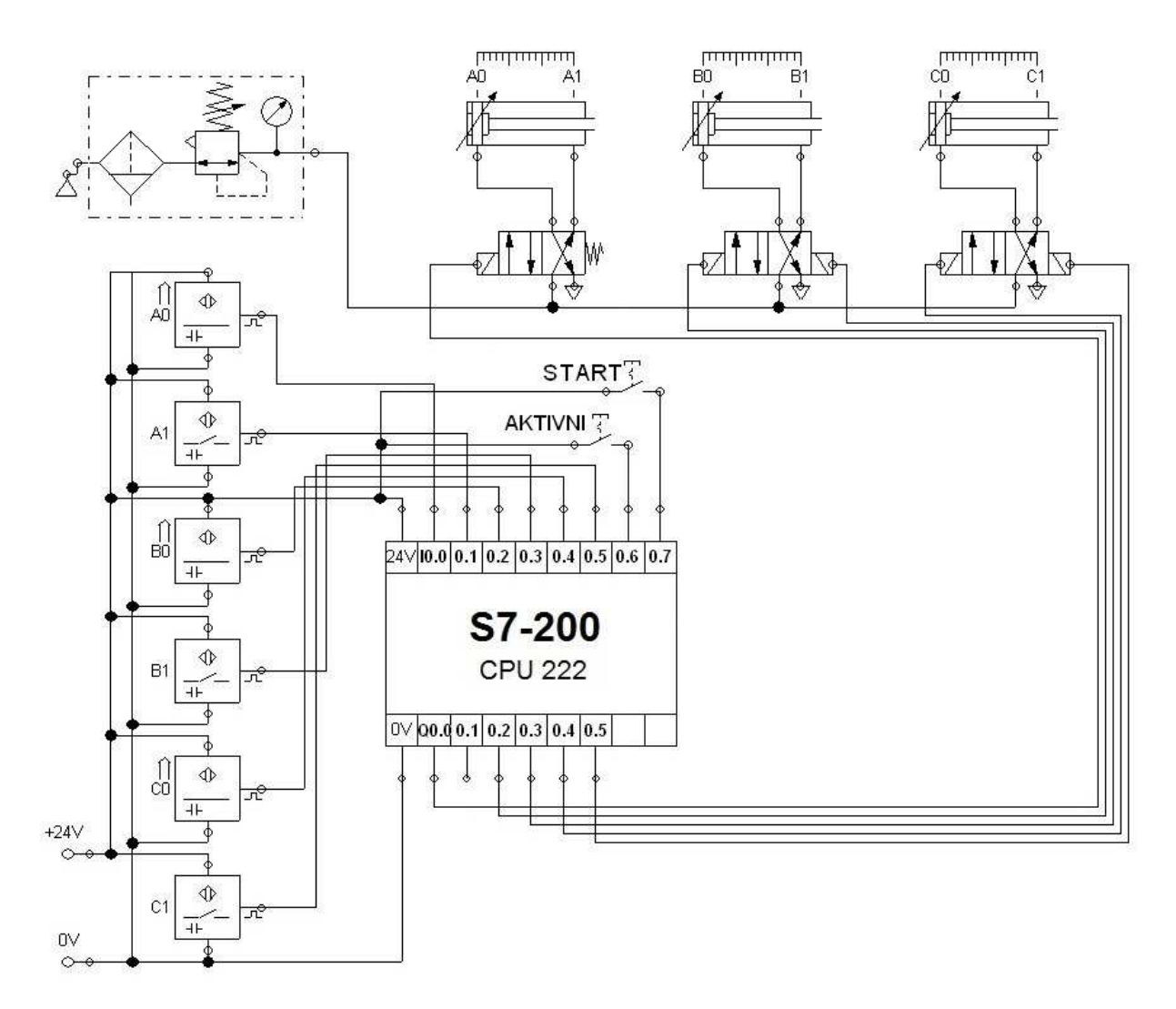

C4 - Schéma zapojení automatu, senzorů a pneumomotorů

#### OhybaniGoj / MAIN (OB1)

Network 2

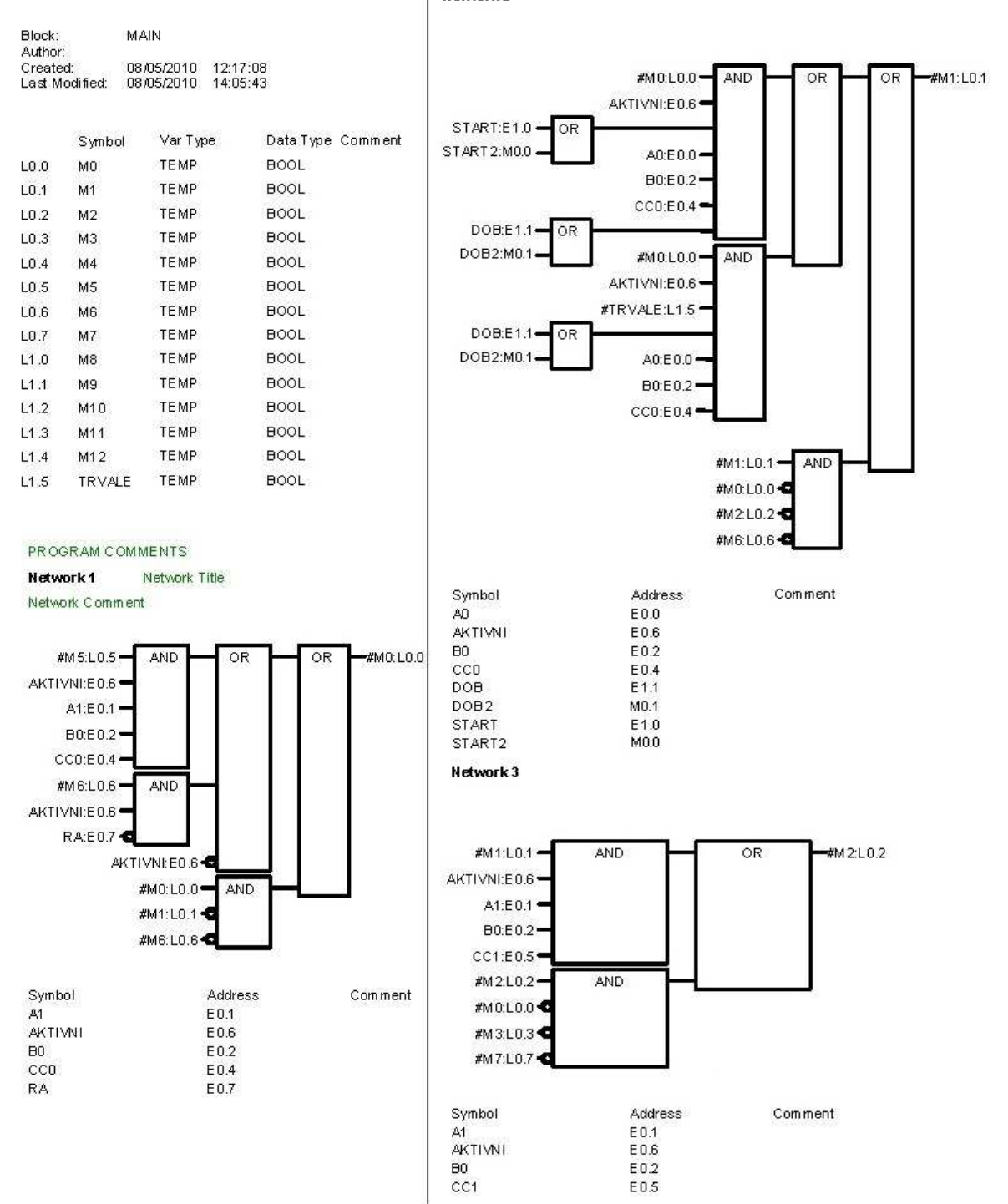

C5 - Algoritmus v grafickém jazyku FBD v prostředí STEP7 1/3

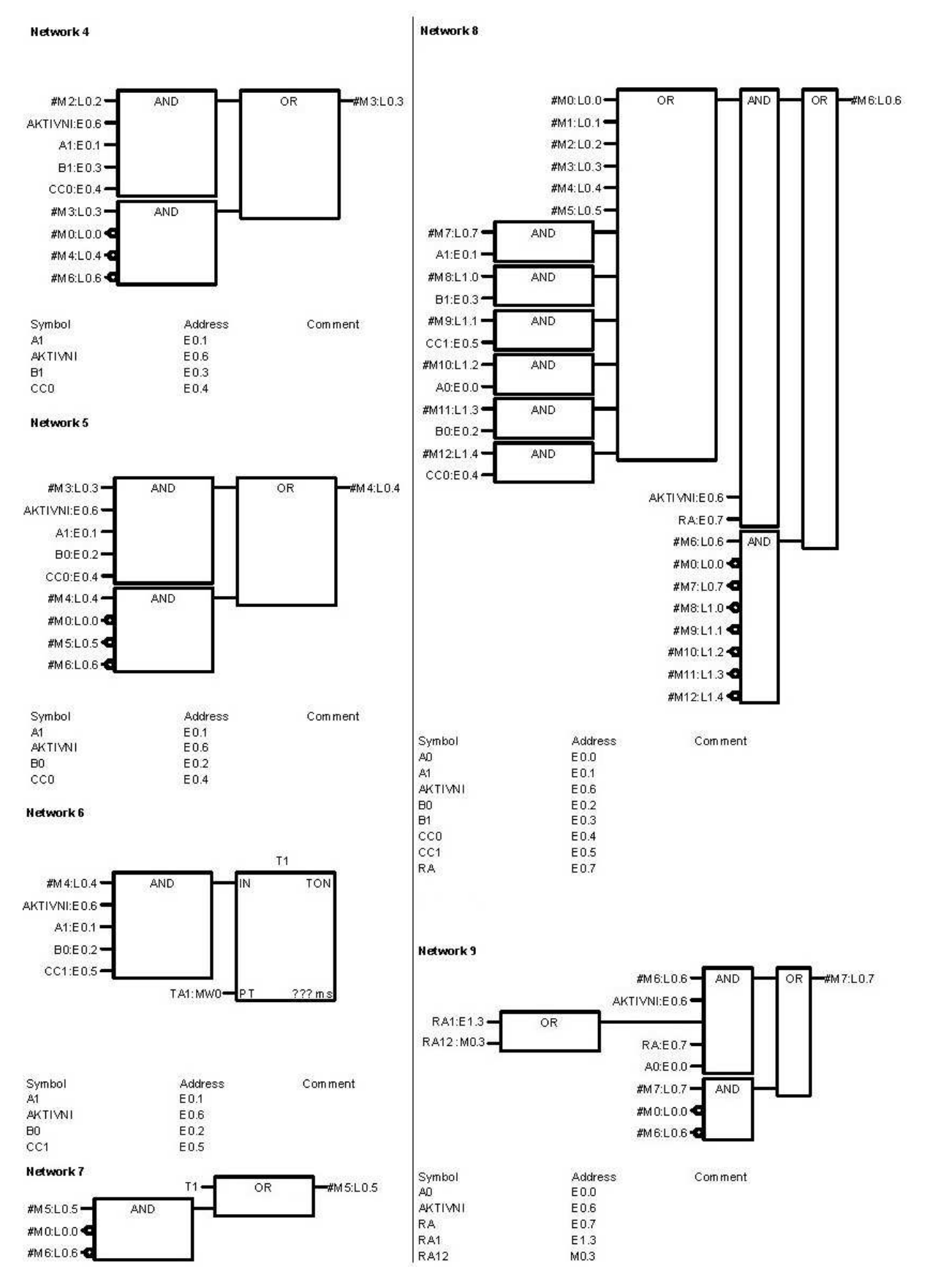

C5 - Algoritmus v grafickém jazyku FBD v prostředí STEP7 2/3

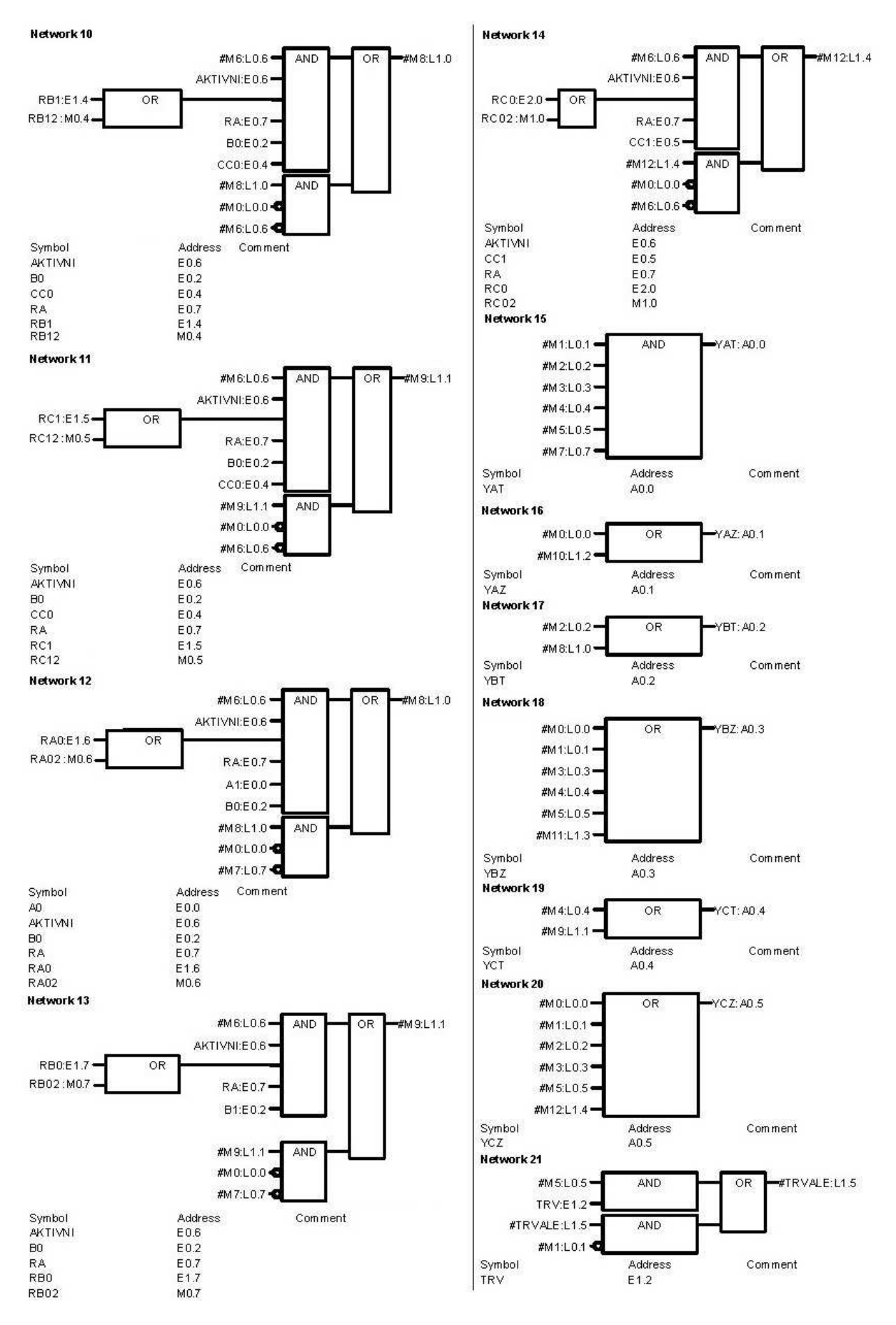

C5 - Algoritmus v grafickém jazyku FBD v prostředí STEP7 3/3

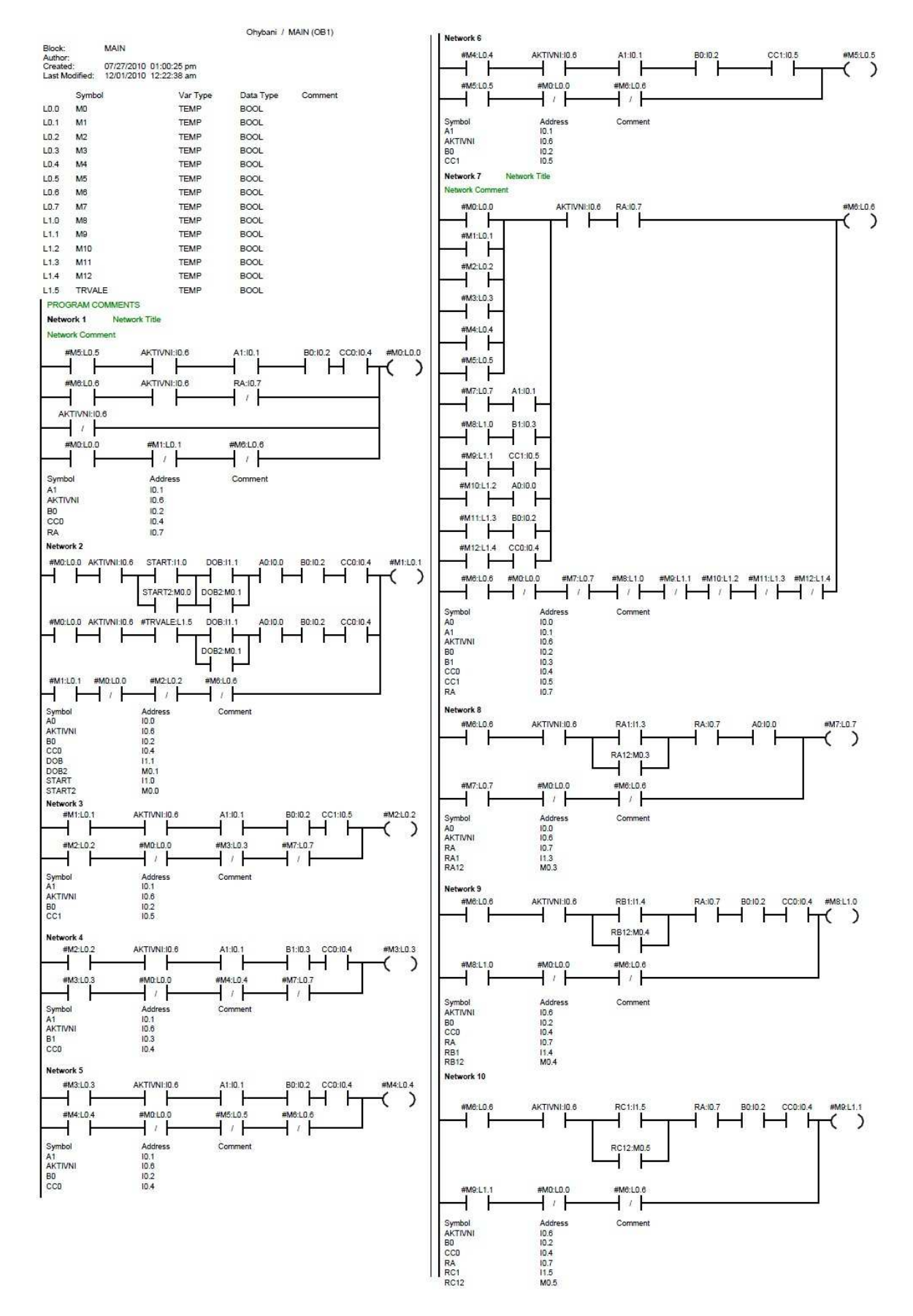

C6 – Algoritmus v grafickém jazyku LAD v prostředí STEP7 1/2

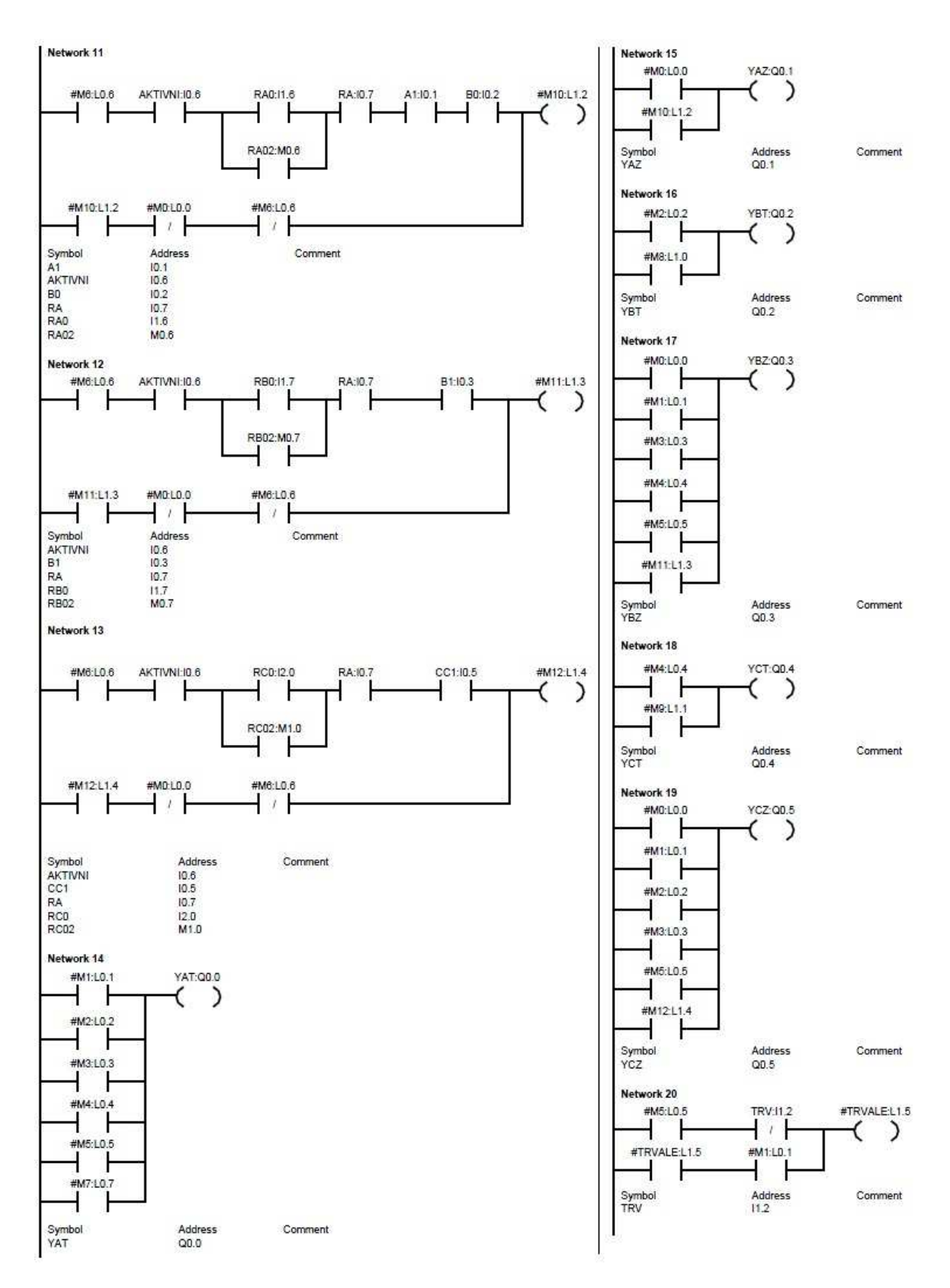

C6 - Algoritmus v grafickém jazyku LAD v prostředí STEP7 2/2

### *C7 – Výpis skriptu z prostředí Reliance*

rem \*\*\*\*\*\*\*\*\*\*\*\*\*\*\*\*\*\*\*\*\*\*\*\*\*\*\*\*\*\*\*\*\*\*\*\*\*\*\*\*\*\*\*\*\*\*\*\*\*\*

rem Reliance 4 rem Projekt: Ohybani rem Uživatel: Stepan rem Datum: 31.8.2010 rem Čas: 18:59:39 rem \*\*\*\*\*\*\*\*\*\*\*\*\*\*\*\*\*\*\*\*\*\*\*\*\*\*\*\*\*\*\*\*\*\*\*\*\*\*\*\*\*\*\*\*\*\*\*\*\*\*

Option Explicit

Dim aktiv, vpa, vpb, vpc, start, novy, obp, rucne, p10, p11, p20, p21, p30, p31, a0, a1, b0, b1, c0, c1, trv, provruc, provaut, ob1, ob2, ob3

'Nacteni promennych vpa = RTag.GetTagValue("System", "Vysunuti\_PistuA") vpb = RTag.GetTagValue("System", "Vysunuti\_PistuB")  $vpc = RTag.GetTagValue("System", "Vysunuti PistuC")$  $p10 = RTag.GetTagValue("OPC1", "YAT")$  $p11 = RTag.GetTagValue("OPC1", "YAZ")$  $p20 = RTag.GetTagValue("OPC1", "YBT")$  $p21 = RTag.GetTagValue("OPC1", "YBZ")$  $p30 = RTae.GetTagValue("OPC1", "YCT")$  $p31 = RTag.GetTagValue("OPC1", "YCZ")$ a0 = RTag.GetTagValue("System", "PAD") a1 = RTag.GetTagValue("System", "PAH") b0 = RTag.GetTagValue("System", "PBD") b1 = RTag.GetTagValue("System", "PBH")  $c0 = RTag.GetTagValue("System", "PCD")$  $c1 = RTag.GetTagValue("System", "PCH")$ start = RTag.GetTagValue("System", "Start") novy = RTag.GetTagValue("System", "Novy\_obrobek") obp = RTag.GetTagValue("System", "Obrobek\_pripraven") rucne = RTag.GetTagValue("System", "Rucne") aktiv = RTag.GetTagValue("System", "Aktivni") trv = RTag.GetTagValue("System", "Trvale") provruc = RTag.GetTagValue("System", "ProvRuc") provaut = RTag.GetTagValue("System", "ProvAut") ob1 = RTag.GetTagValue("System", "Ob1") ob2 = RTag.GetTagValue("System", "Ob2") ob3 = RTag.GetTagValue("System", "Ob3") if trv=true then novy=true end if if novy=true and vpa=0 then ob1=true ob2=false

ob3=false end if

if ob1=true then obp=true else obp=false end if

'posuny motoru a zobrazeni obrobku if  $(p10=true)$  then if vpa<32 then vpa=vpa+4 ob1=true ob2=false ob3=false end if if vpa=32 then p10=false end if end if if  $(p11=true)$  then if trv=false then novy=false end if if vpa>0 then  $obj = false$ ob2=false ob3=false vpa=vpa-4 end if if vpa=0 then p11=false end if end if if  $(p20=true)$  then if vpb<52 then vpb=vpb+4 if vpb>4 then  $ob1 = false$ ob2=true ob3=false end if end if if vpb=56 then p21=true end if end if if  $(p21=true)$  then if  $vpb>0$  then ob1=false

ob2=true ob3=false vpb=vpb-4 end if if vpb=0 then p21=false end if end if if  $(p30=true)$  then if vpc<124 then vpc=vpc+8 if vpc>98 then ob1=false ob2=false ob3=true end if end if if vpc=124 then p30=false end if end if if  $(p31=true)$  then if vpc>0 then vpc=vpc-8 ob1=false ob2=false ob3=true else p31=false end if end if if rucne=true and aktiv=true then provruc=true else provruc=false end if if rucne=false and aktiv=true then provaut=true else provaut=false end if RTag.SetTagValue "System", "Vysunuti\_PistuA" , vpa RTag.SetTagValue "System", "Vysunuti\_PistuB" , vpb RTag.SetTagValue "System", "Vysunuti\_PistuC" , vpc RTag.SetTagValue "OPC1", "START" , start

RTag.SetTagValue "System", "Start" , start RTag.SetTagValue "System", "Novy\_obrobek" , novy RTag.SetTagValue "System", "Obrobek\_pripraven" , obp RTag.SetTagValue "OPC1", "RA" , rucne RTag.SetTagValue "OPC1", "DOB" , obp RTag.SetTagValue "OPC1", "AKTIVNI" , aktiv RTag.SetTagValue "OPC1", "A0" , a0 RTag.SetTagValue "OPC1", "A1" , a1 RTag.SetTagValue "OPC1", "B0" , b0 RTag.SetTagValue "OPC1", "B1" , b1 RTag.SetTagValue "OPC1", "C0" , c0 RTag.SetTagValue "OPC1", "C1" , c1 RTag.SetTagValue "OPC1", "TRV" , trv RTag.SetTagValue "System", "ProvRuc" , provruc RTag.SetTagValue "System", "Ob1" , ob1 RTag.SetTagValue "System", "Ob2" , ob2 RTag.SetTagValue "System", "Ob3" , ob3

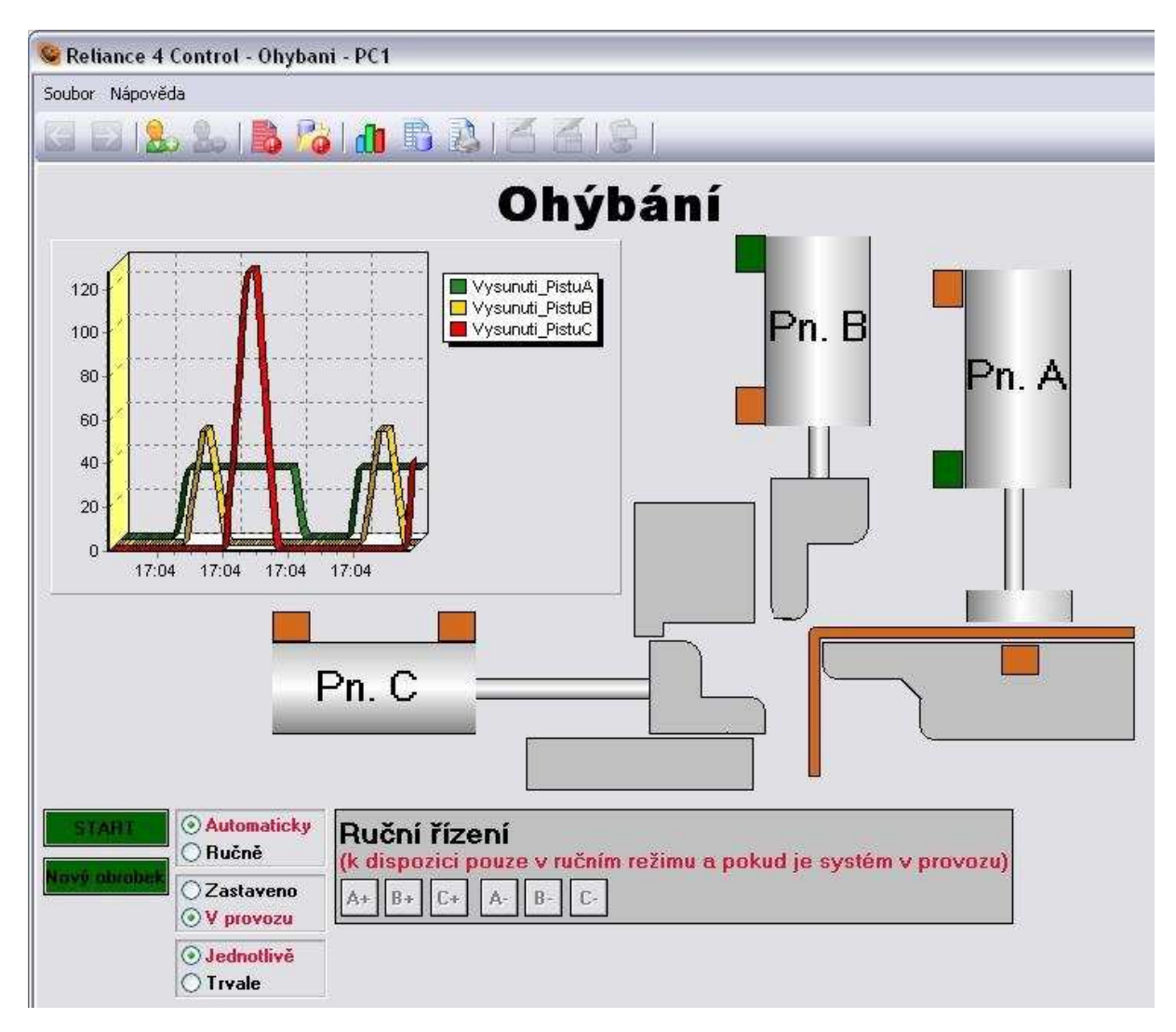

*C8 – Vizualizační okno úlohy Ohýbání v runtime režimu* 

*Úloha D – Přípravek pro zalisování* 

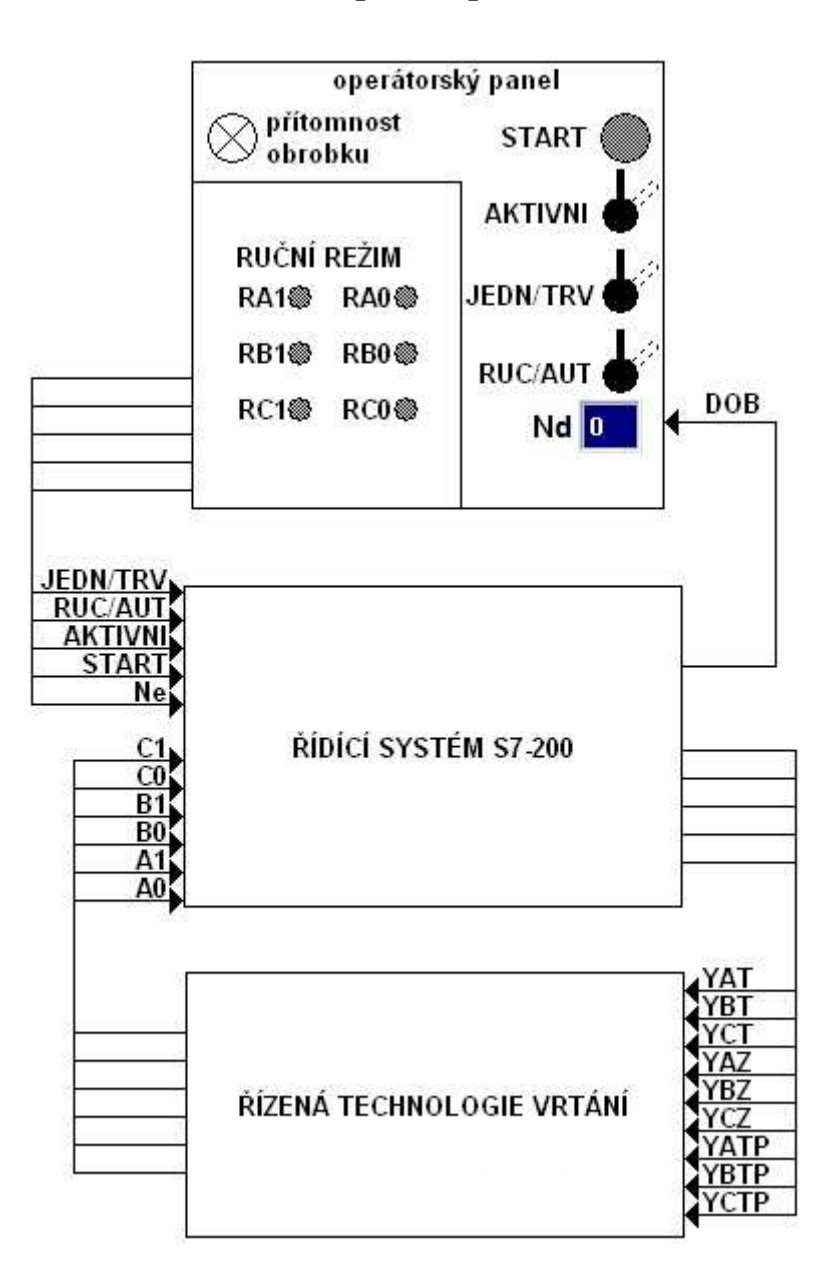

*D1 – Blokové schéma řízeného a řídícího systému s operátorským panelem* 

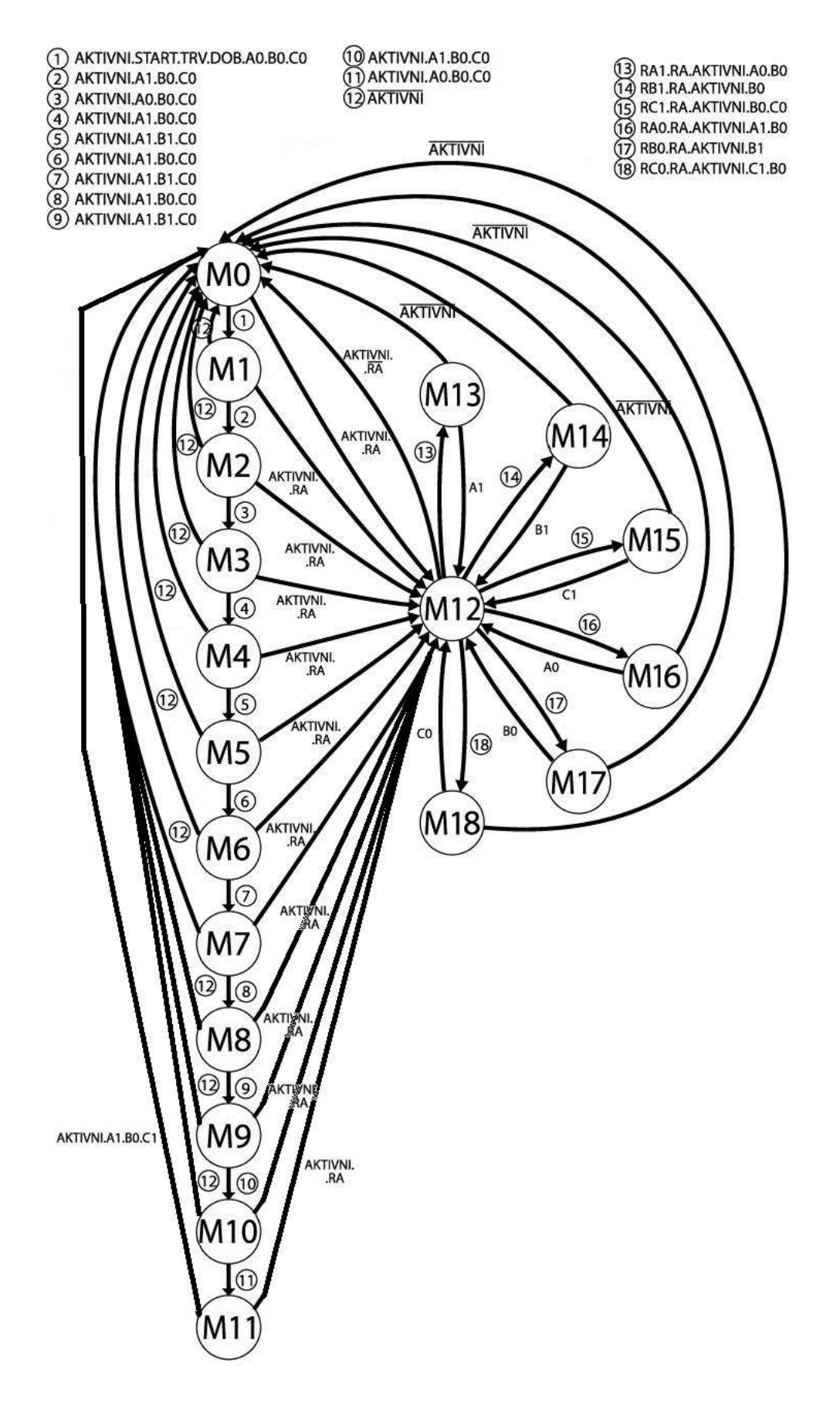

D2 - Stavový diagram

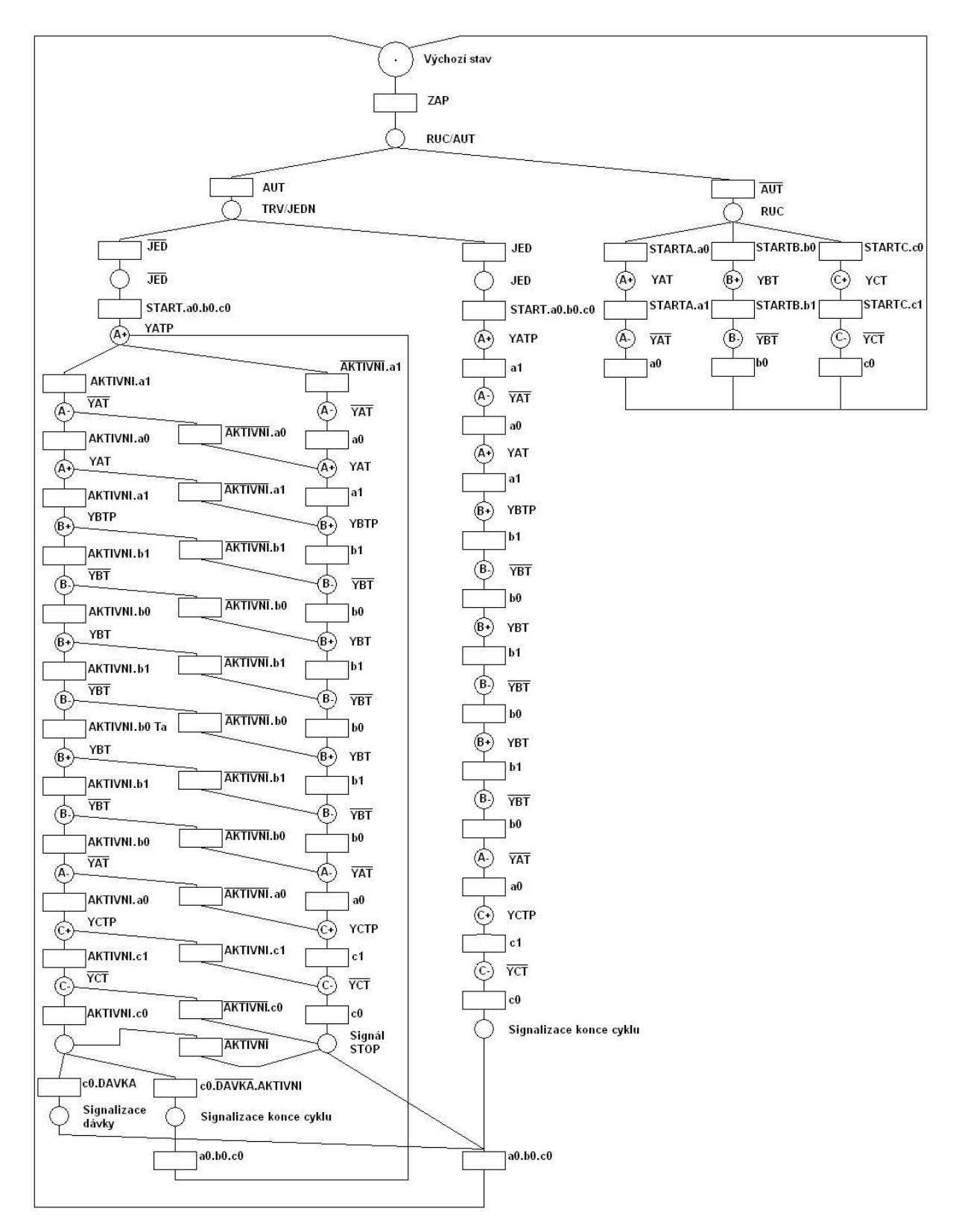

 $D3$  – Petriho síť

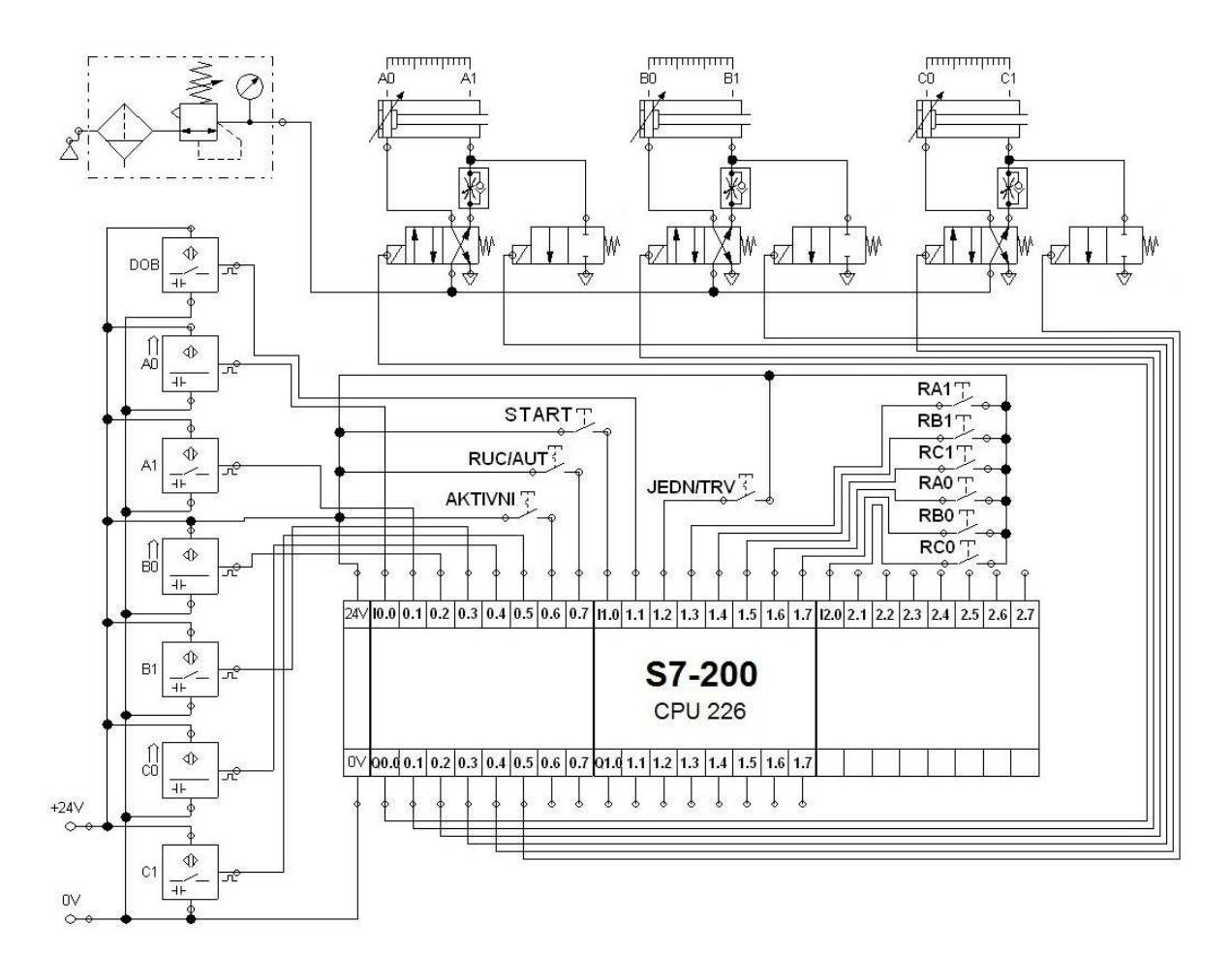

D4 – Schéma zapojení automatu, senzorů a pneumomotorů

#### ZalisovaniGoj / MAIN (OB1)

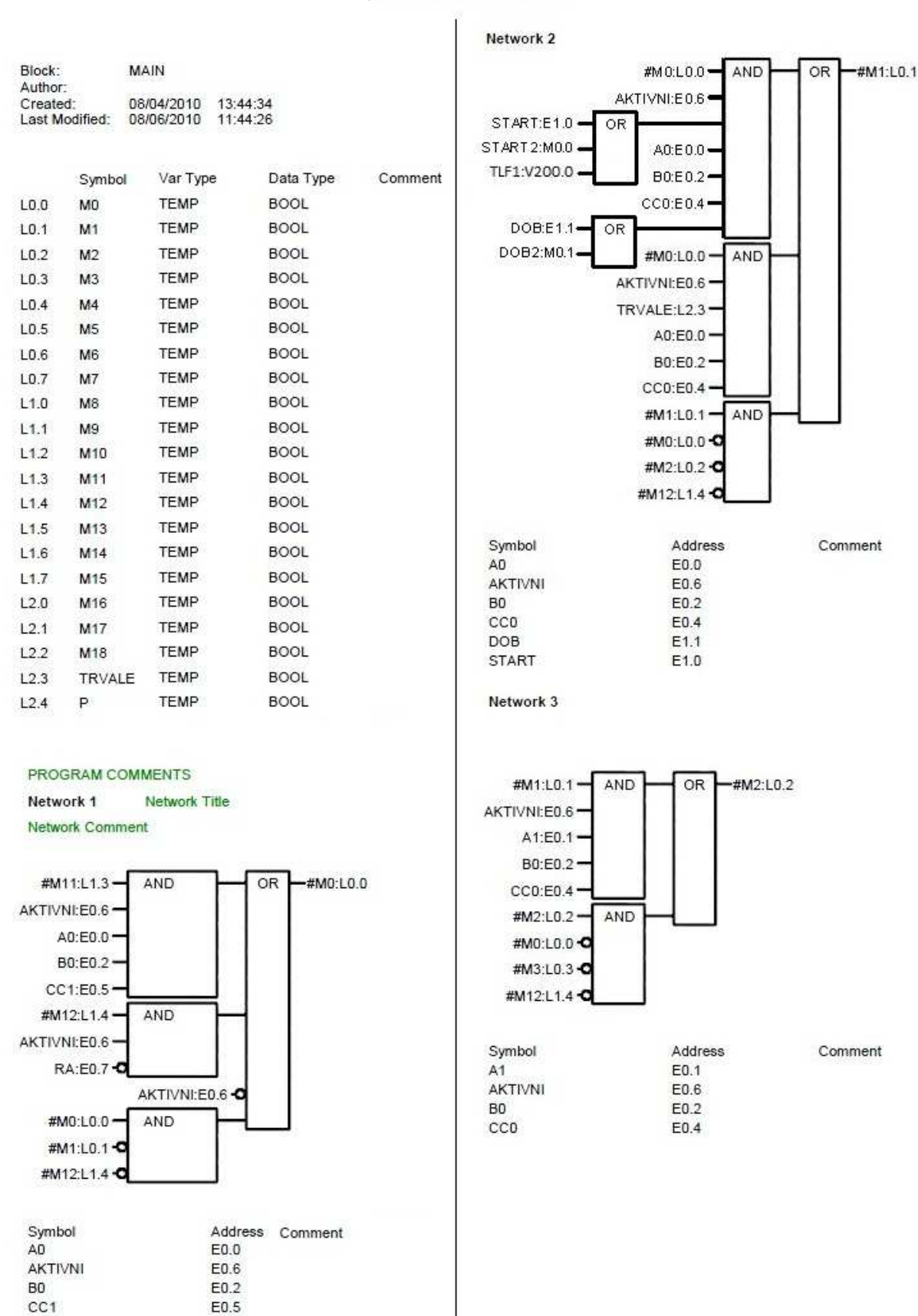

D5 - Algoritmus v grafickém jazyku FBD v prostředí STEP7 1/5

**RA** 

E0.7

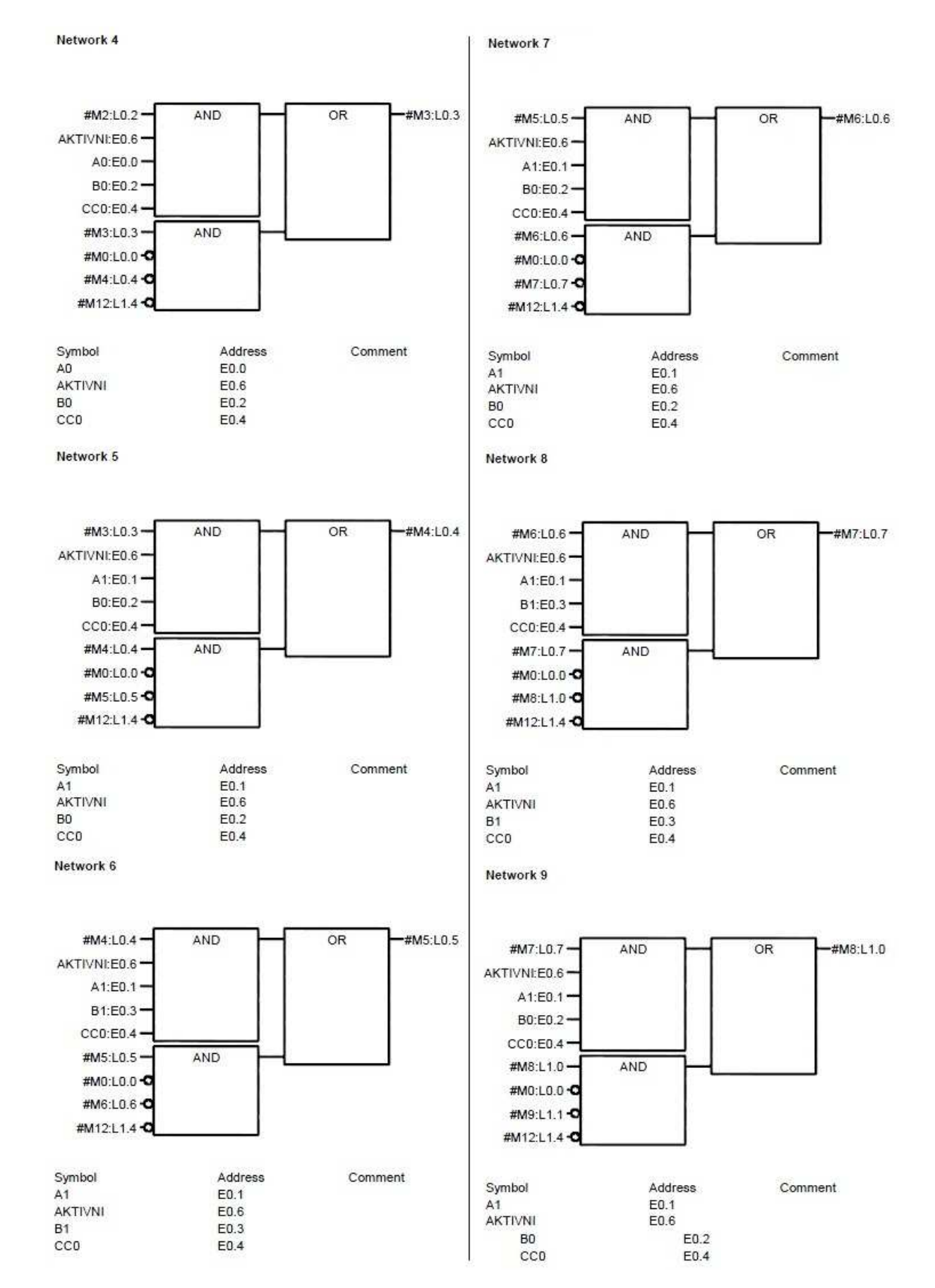

D5 – Algoritmus v grafickém jazyku FBD v prostředí STEP7 2/5

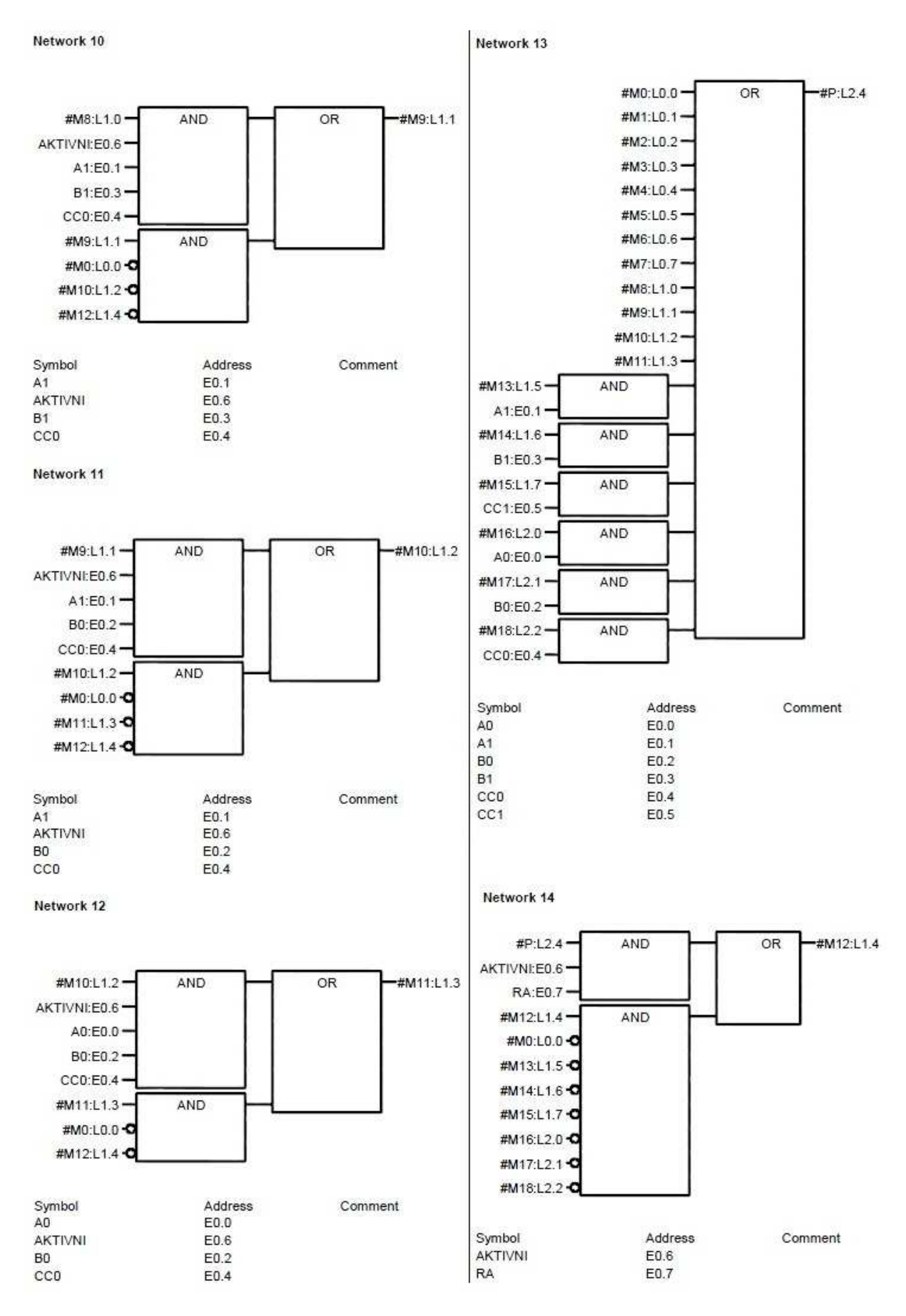

D5 - Algoritmus v grafickém jazyku FBD v prostředí STEP7 3/5

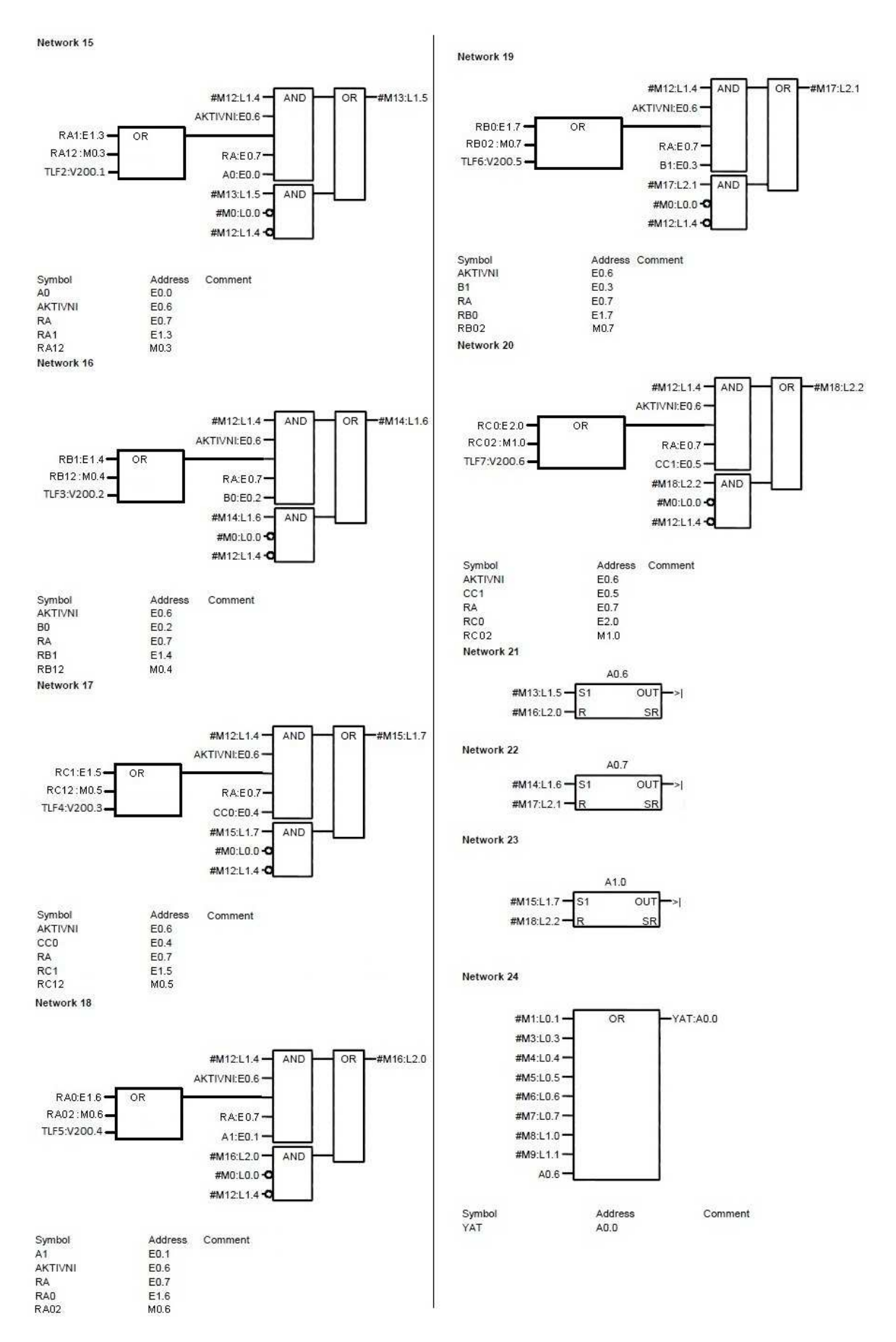

D5 - Algoritmus v grafickém jazyku FBD v prostředí STEP7 4/5

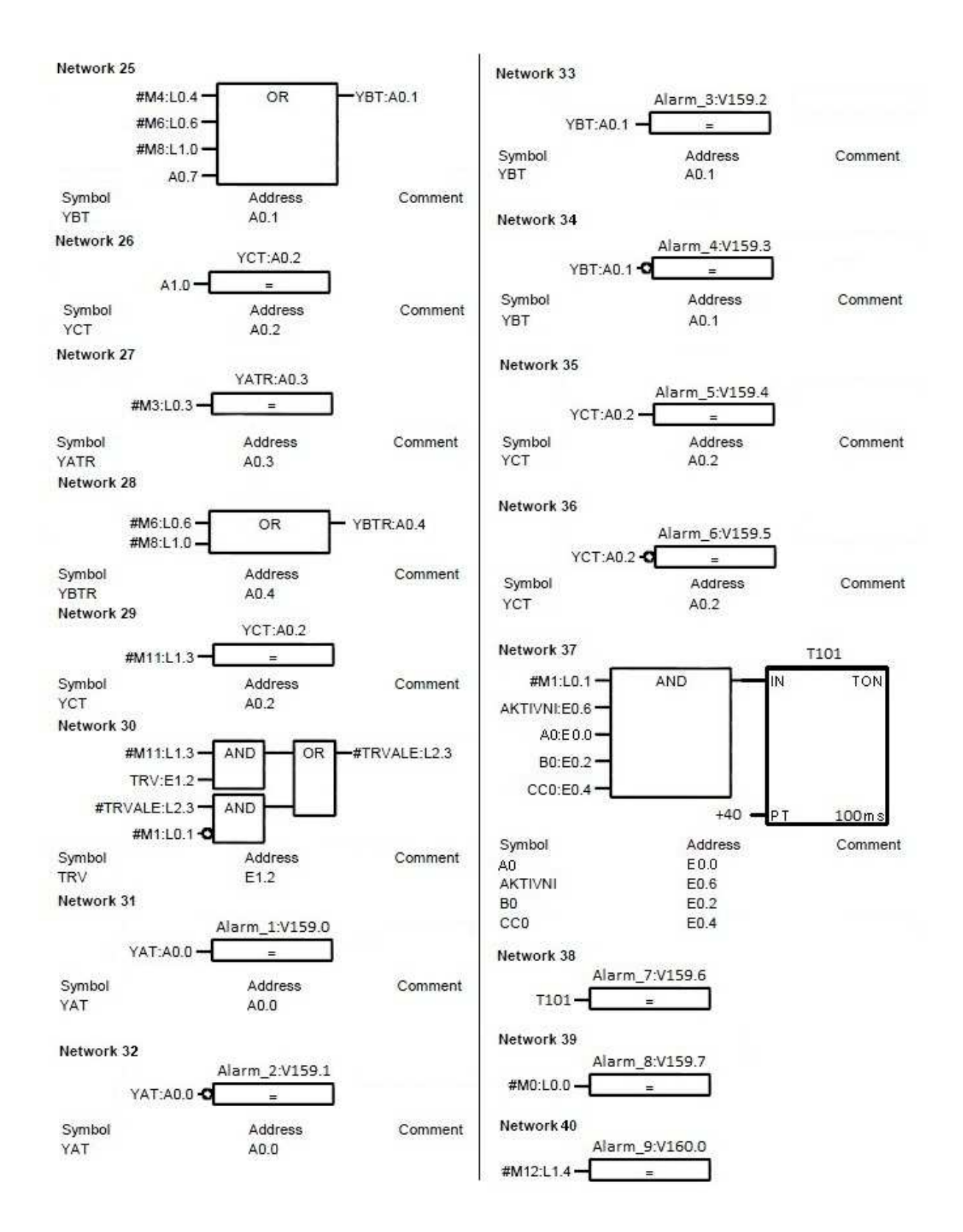

D5 – Algoritmus v grafickém jazyku FBD v prostředí STEP7 5/5

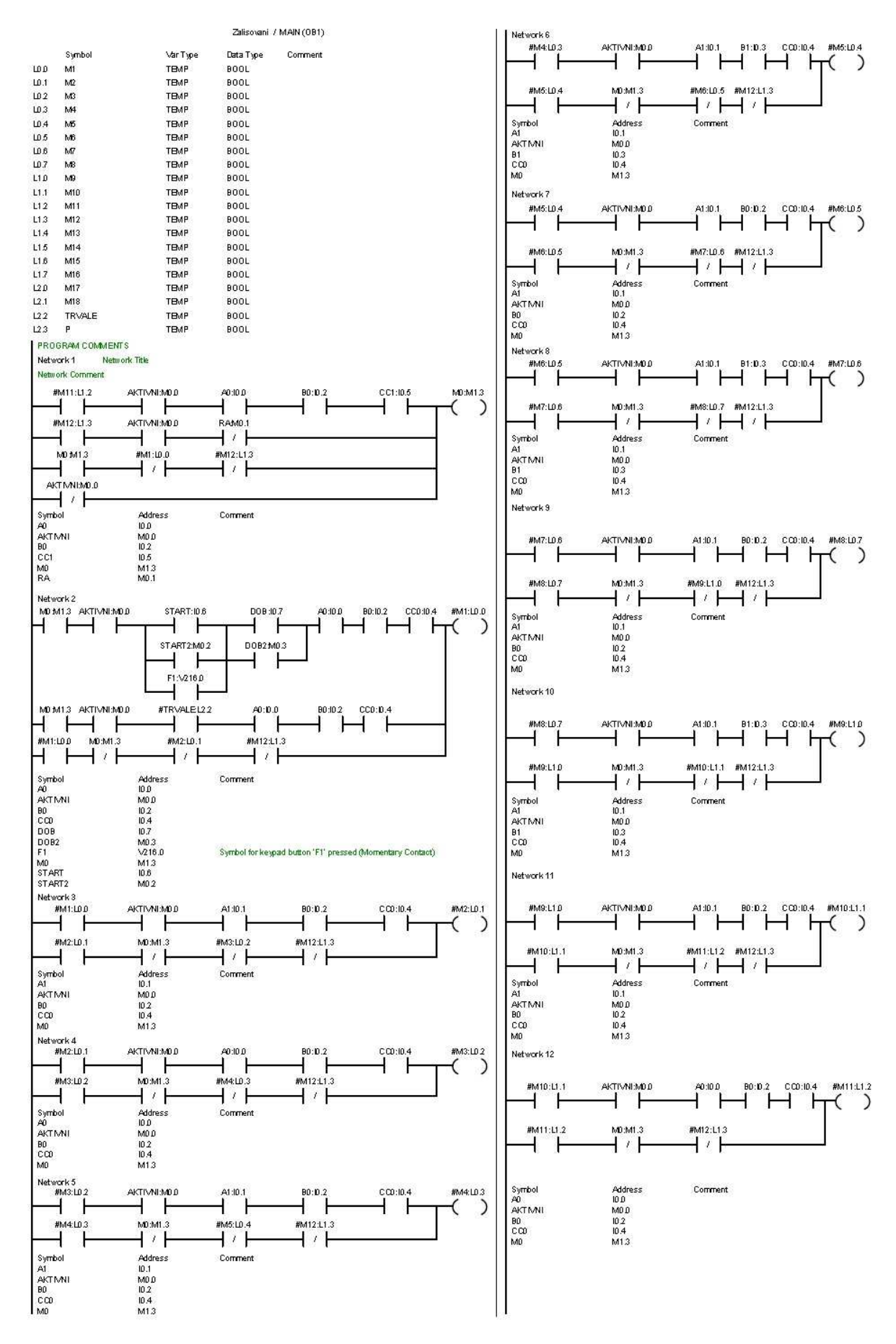

D6 - Algoritmus v grafickém jazyku LAD v prostředí STEP7 1/3

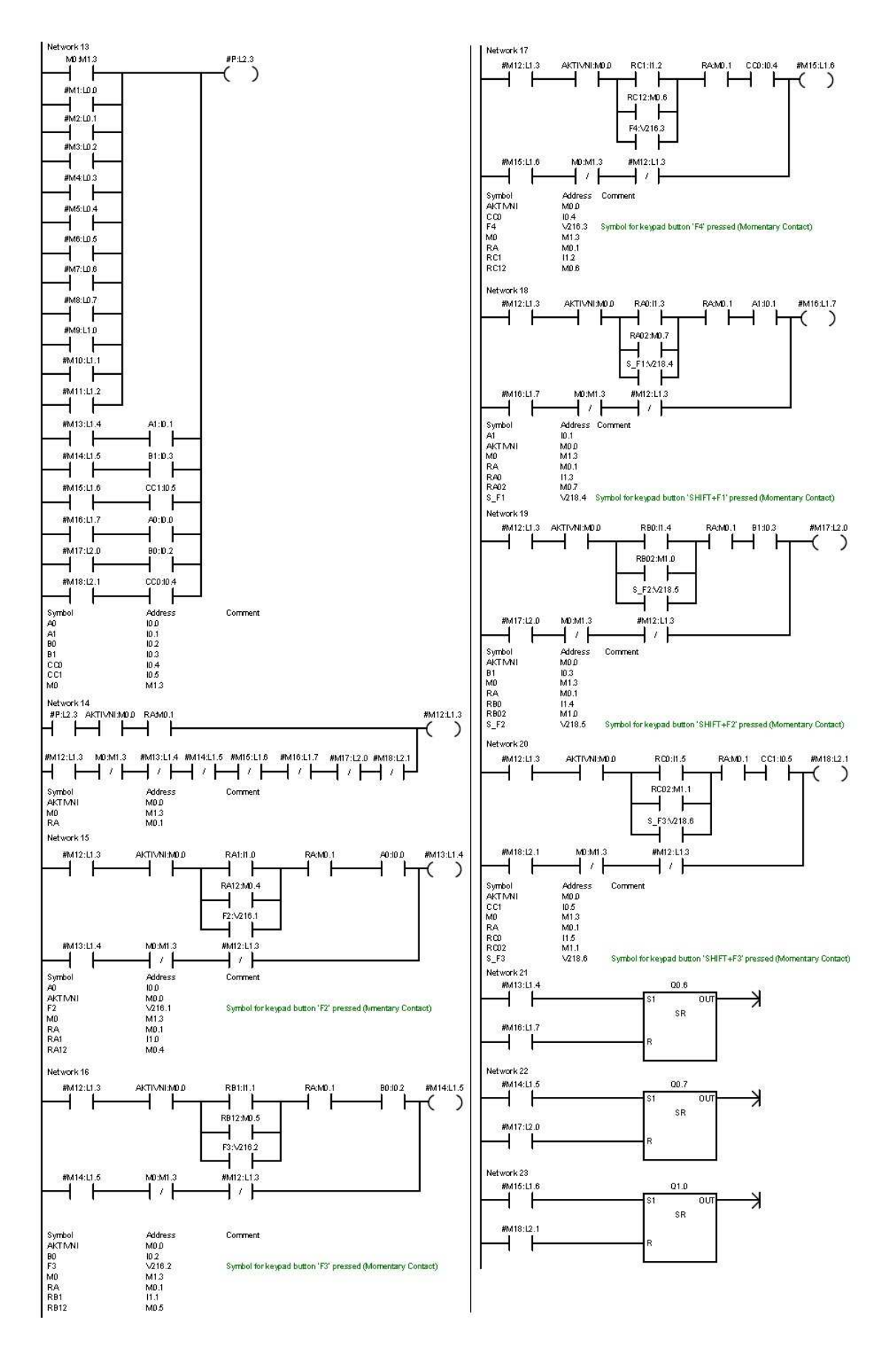

D6 - Algoritmus v grafickém jazyku LAD v prostředí STEP7 2/3

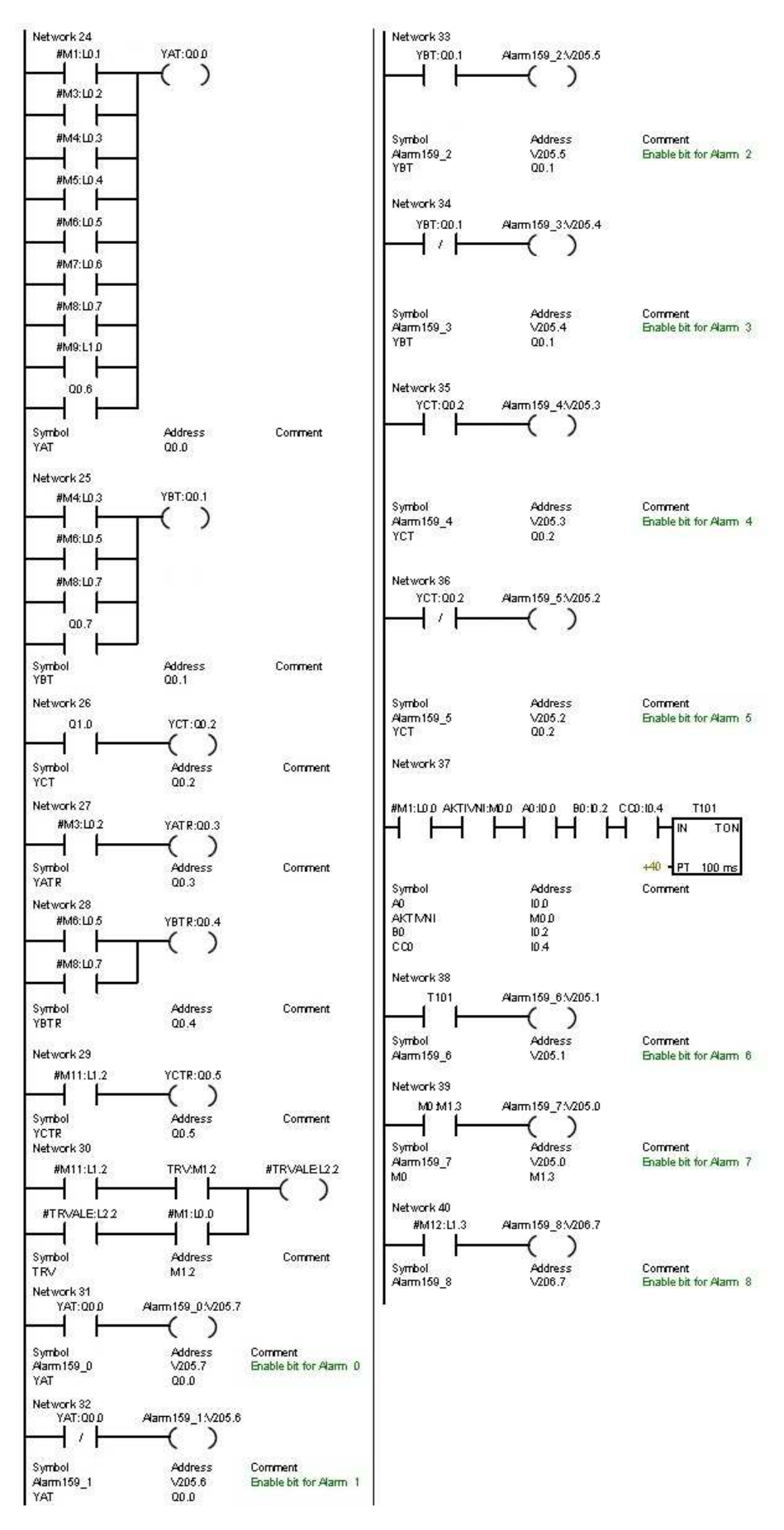

D6 – Algoritmus v grafickém jazyku LAD v prostředí STEP7 3/3

#### *D7 – Výpis skriptu z prostředí Reliance*

rem \*\*\*\*\*\*\*\*\*\*\*\*\*\*\*\*\*\*\*\*\*\*\*\*\*\*\*\*\*\*\*\*\*\*\*\*\*\*\*\*\*\*\*\*\*\*\*\*\*\* rem Reliance 4 rem Projekt: Zalisovani rem Uživatel: Stepan rem Datum: 2.9.2010 rem Čas: 13:38:26 rem \*\*\*\*\*\*\*\*\*\*\*\*\*\*\*\*\*\*\*\*\*\*\*\*\*\*\*\*\*\*\*\*\*\*\*\*\*\*\*\*\*\*\*\*\*\*\*\*\*\* Option Explicit Dim aktiv, vpa, vpb, vpc, k1y, k2x, start, novy, obp, rucne, p10, p10p, p11, p20, p20p, p21, p30p, p31, a0, a1, b0, b1, c0, c1, trv, provruc, provaut, count1, count2, m0 'Nacteni promennych vpa = RTag.GetTagValue("System", "Vysunuti\_PistuA") vpb = RTag.GetTagValue("System", "Vysunuti\_PistuB")  $vpc = RTag.GetTagValue("System", "Vysunuti PistuC")$  $p10 = RTag.GetTagValue("OPC1", "YAT")$ p10p = RTag.GetTagValue("OPC1", "YATR") p11 = RTag.GetTagValue("OPC1", "YAZ")  $p20 = RTag.GetTagValue("OPC1", "YBT")$  $p20p = RTag.GetTagValue("OPC1", "YBTR")$ p21 = RTag.GetTagValue("OPC1", "YBZ") p30p = RTag.GetTagValue("OPC1", "YCTR")  $p31 = RTag.GetTagValue("OPC1", "YCZ")$ a0 = RTag.GetTagValue("System", "PAD")  $a1 = RTag.GetTagValue("System", "PAH")$ b0 = RTag.GetTagValue("System", "PBD")  $b1 = RTag.GetTagValue('System', "PBH")$  $c0 = RTag.GetTagValue("System", "PCD")$  $c1 = RTag.GetTagValue("System", "PCH")$  $k1y = RTag.GetTagValue("System", "k1v")$  $k2x = RTag.GetTagValue("System", "k2x")$ start = RTag.GetTagValue("System", "Start") novy = RTag.GetTagValue("System", "Novy\_obrobek") obp = RTag.GetTagValue("System", "Obrobek\_pripraven") rucne = RTag.GetTagValue("System", "Rucne") aktiv = RTag.GetTagValue("System", "Aktivni") trv = RTag.GetTagValue("System", "Trvale") provruc = RTag.GetTagValue("System", "ProvRuc") provaut = RTag.GetTagValue("System", "ProvAut") count1 = RTag.GetTagValue("System", "Count1") count2 = RTag.GetTagValue("System", "Count2") m0 = RTag.GetTagValue("OPC1", "M0")  $vpb=vpb*(-1)$ 

 $k2x=k2x*(-1)$ 

if m0=true then

 $count1=0$  $count2=0$ end if if trv=true then novy=true end if if novy=true and vpa=0 and vpb=0 and vpc=0 and rucne=false then obp=true end if 'posuny motoru a obrobku if  $(p10=true)$  then if vpa<60 then vpa=vpa+20 end if if vpa=60 then count1=count1+1 p10=false end if end if if (p10p=true) then if vpa<60 then vpa=vpa+5 end if if vpa=60 then count1=count1+1 p10p=false end if end if if  $(p11=true)$  then if vpa>0 then vpa=vpa-20 end if if vpa=0 then p11=false end if end if if (p20=true) then if vpb<60 then vpb=vpb+20 count2=count2+1 end if if vpb>60 then p20=false end if

end if

if (p20p=true) then if vpb<60 then vpb=vpb+5 count2=count2+1 end if if vpb>60 then p20p=false end if end if if  $(p21=true)$  then if vpb>0 then vpb=vpb-20 end if if vpb=0 then  $p21 = false$ end if end if if (p30p=true) then if  $vpc < 40$  then vpc=vpc+4 end if if vpc=40 then p30p=false end if end if if  $(p31=true)$  then if trv=false then novy=false end if if vpc>0 then vpc=vpc-10 obp=false else p31=false end if end if if p10p=true then  $k1y=vpa-4$ elseif count1=0 then  $k1y=0$ else  $k1y=57$ end if

if p20p=true then  $k2x=vpb-6$ elseif count2=0 then  $k2x=0$ else  $k2x=54$ end if if rucne=true and aktiv=true then provruc=true obp=false else provruc=false end if if rucne=false and aktiv=true then provaut=true else provaut=false end if 'Ulozeni promennych  $vpb=vpb*(-1)$  $k2x=k2x*(-1)$ RTag.SetTagValue "System", "Vysunuti\_PistuA" , vpa RTag.SetTagValue "System", "Vysunuti\_PistuB" , vpb RTag.SetTagValue "System", "Vysunuti\_PistuC" , vpc RTag.SetTagValue "System", "k1y" , k1y RTag.SetTagValue "System", "k2x" , k2x RTag.SetTagValue "OPC1", "START" , start RTag.SetTagValue "System", "Start" , start RTag.SetTagValue "System", "Novy\_obrobek" , novy RTag.SetTagValue "System", "Obrobek\_pripraven" , obp RTag.SetTagValue "OPC1", "RA" , rucne RTag.SetTagValue "OPC1", "DOB" , obp RTag.SetTagValue "OPC1", "AKTIVNI" , aktiv RTag.SetTagValue "OPC1", "A0" , a0 RTag.SetTagValue "OPC1", "A1" , a1 RTag.SetTagValue "OPC1", "B0" , b0 RTag.SetTagValue "OPC1", "B1" , b1 RTag.SetTagValue "OPC1", "C0" , c0 RTag.SetTagValue "OPC1", "C1" , c1 RTag.SetTagValue "OPC1", "TRV" , trv RTag.SetTagValue "System", "ProvRuc", provruc RTag.SetTagValue "System", "ProvAut" , provaut RTag.SetTagValue "System", "Count1" , count1 RTag.SetTagValue "System", "Count2" , count2

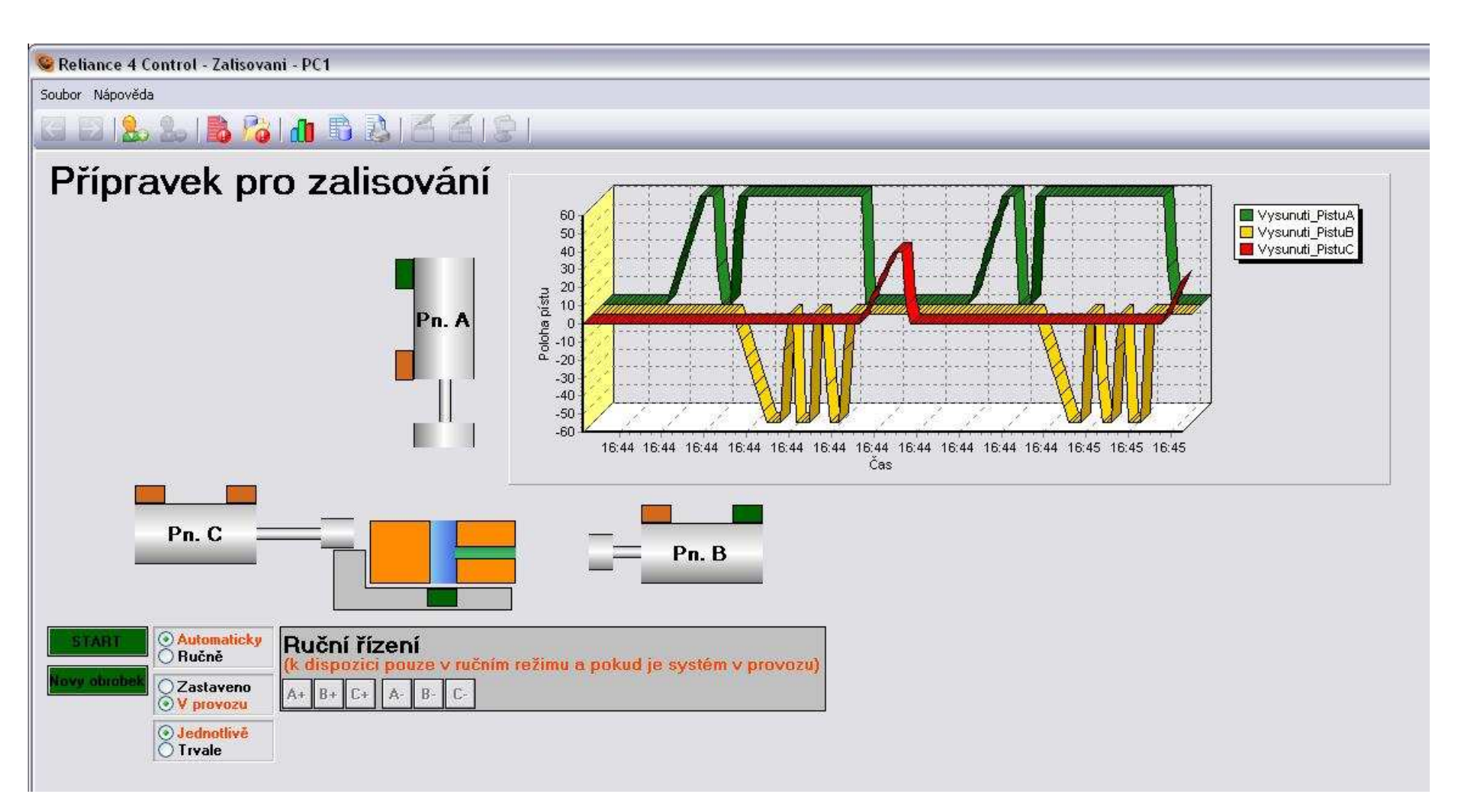

D8 – Vizualizační okno úlohy Zalisování v runtime režimu

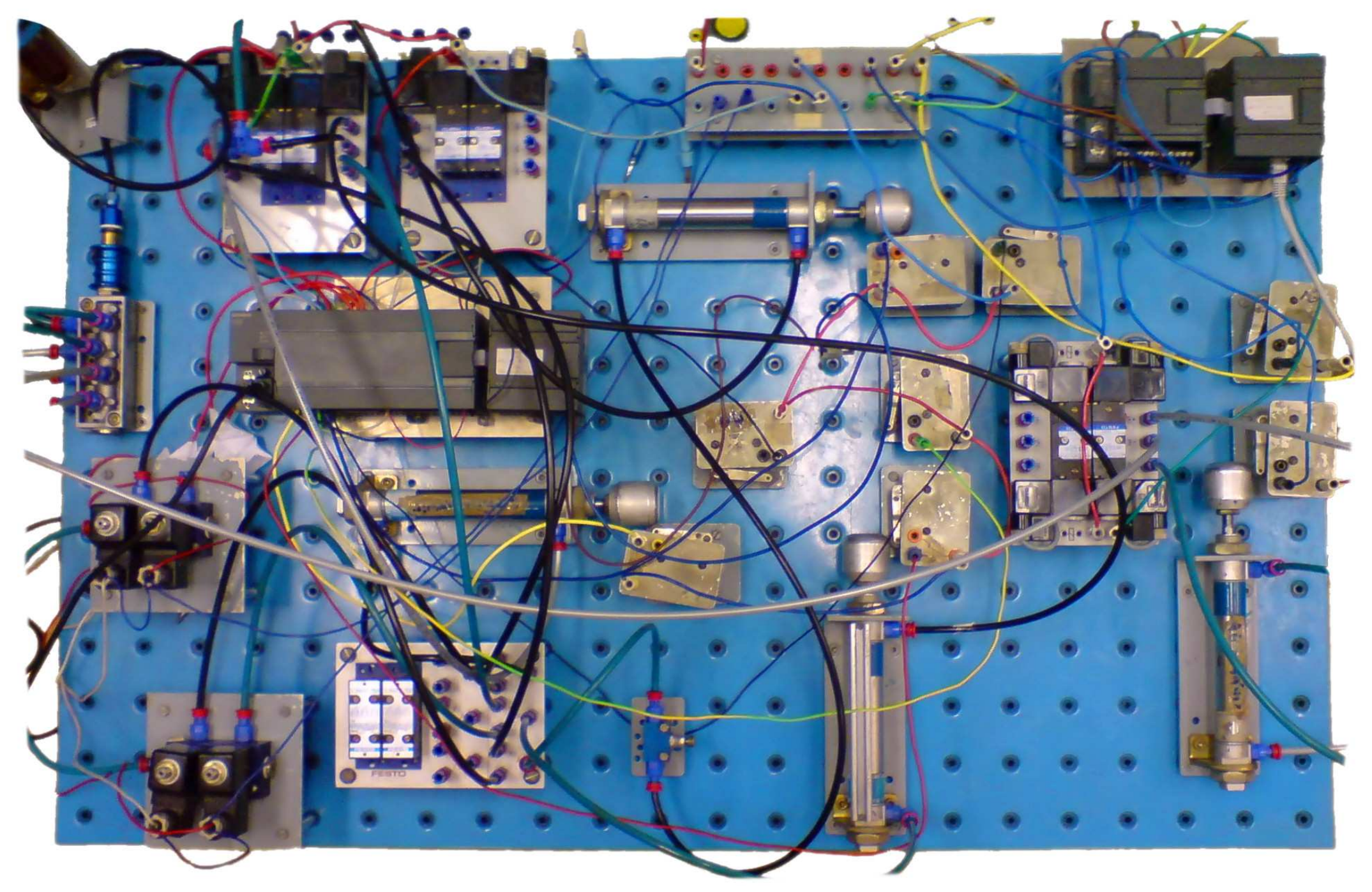

D9 – Úloha Zalisování sestavená z prvků FESTO v laboratoři